## **The Making of the Kosher Phone**

**RECon - 2014**

## **Assaf Nativ**

- Presented here in 2010 about Memory Analysis techniques [Youtube movie of it is on my blog](http://blog.assafnativ.com/2013/10/looking-into-eye-of-bits-video.html)
- A security researcher

## **Disclaimers**

- Everything presented here was done by me and many other people
- I now work for the security startup Sentinel
- I'm not a religious person

# **The story**

**About 4 years ago**

## **By the end of this talk**

- You will be able to make a Kosher firmware.
- But you are not going to...

### **What can feature phone do? (AKA Dumb phone)**

- Can:
	- Make phone calls
	- SMS
	- MMS
	- Calendar
	- FM Radio
	- Play annoying ringtones
	- GPRS or 3G using dis-functional web browser
	- Bluetooth
	- $\circ$  ~2MPixel camera
	- Utilities and Games
- On some newer models:
	- Limited Facebook, Twitter and WhatsApp

## **What a Kosher phone can do (AKA a phone that suffers from severe retardation)**

- Can:
	- Make phone calls
	- $\circ$  SMS 8==D
	- $\overline{\mathcal{L}}$  MMS
	- Calendar
	- $\circ$  **EM Radio**
	- *○ Play annoying hasidic ringtones*
	- GPRS or 3G using dis-functional web browser
	- *○ Bluetooth to earpiece only*
	- $\circ$   $\sim$  2MPixel camera
	- Utilities and Games
- On some newer models:
	- Limited Facebook, Twitter and WhatsApp

## **Kosher Phone's new app**

#### The Jewish calendar

Fun fact about the Jewish calendar:

- Follows both the moon and the sun
- Every year has either 12 or 13 months
- Day is of no fixed length
- Inaccurate by 1 day every 216 years
- Strange

## **Planning ahead**

- 1. Choose a phone
- 2. Get the company who makes it remove some features
- 3. Sell it for more money

# **Nokia, connecting people (sort of)**

### I needed a phone that is:

- Cheap
- **Reliable**
- In mass production

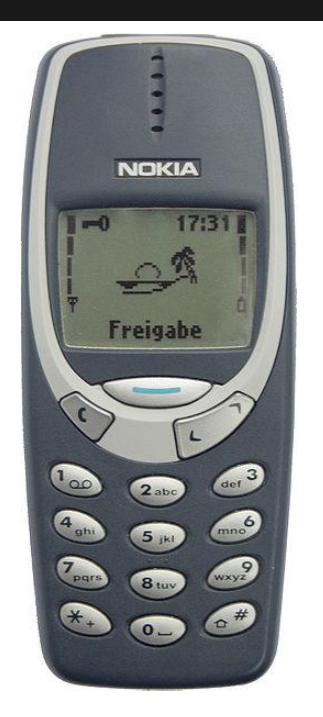

## **Choose a model**

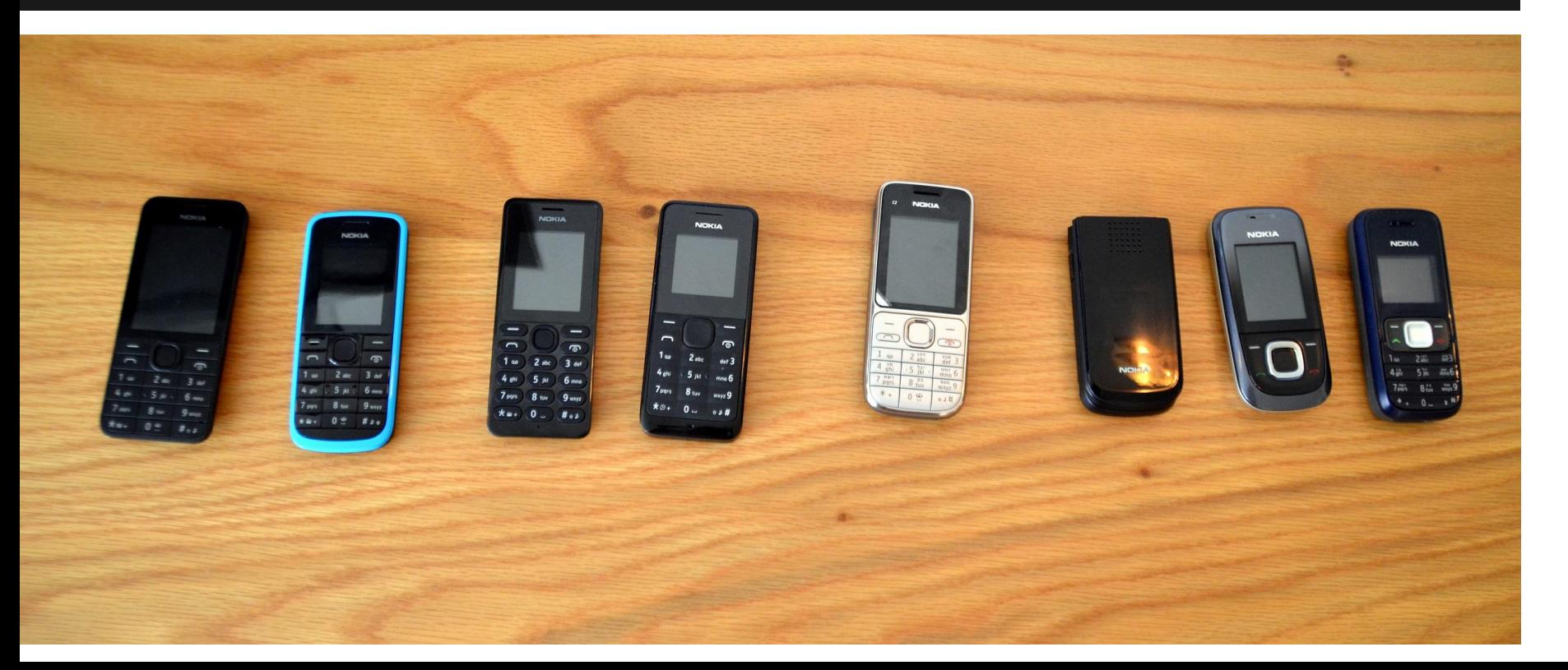

## **Nokia software series**

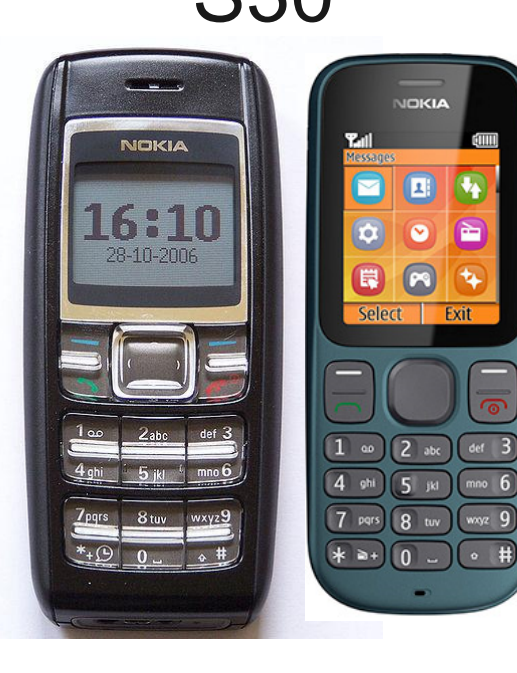

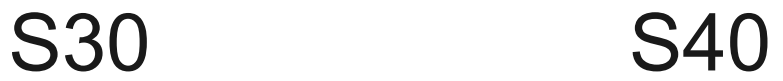

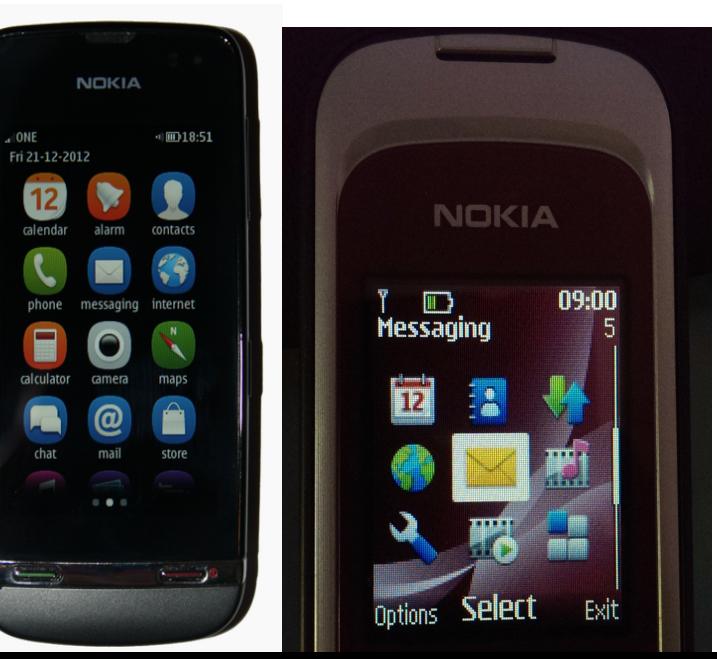

## **Nokia software series**

#### Symbian S60 (Died on 2010) Symbian^3

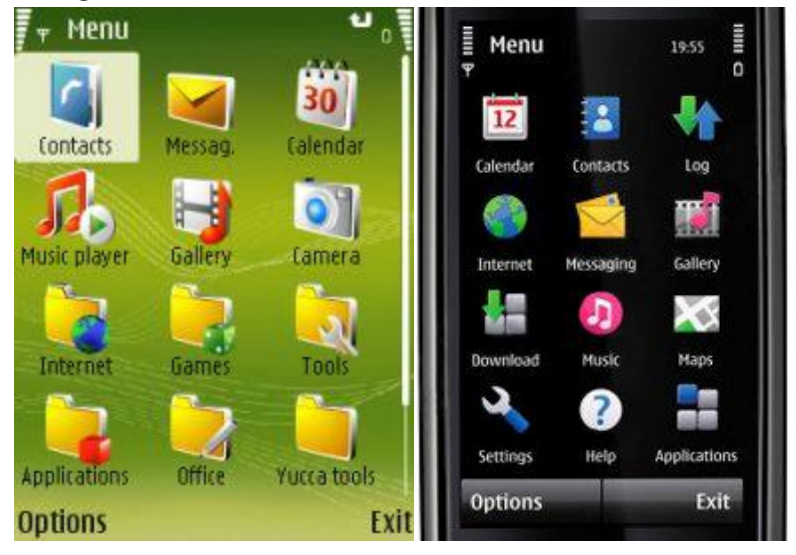

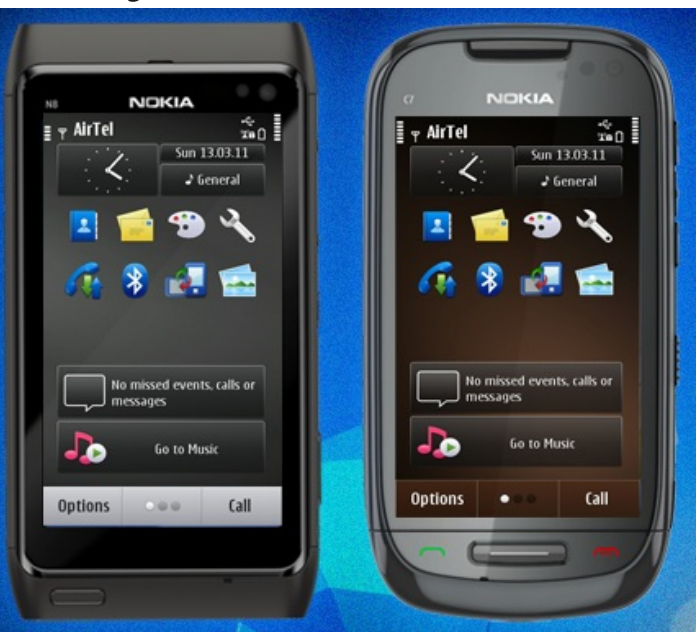

## **Hardware versions**

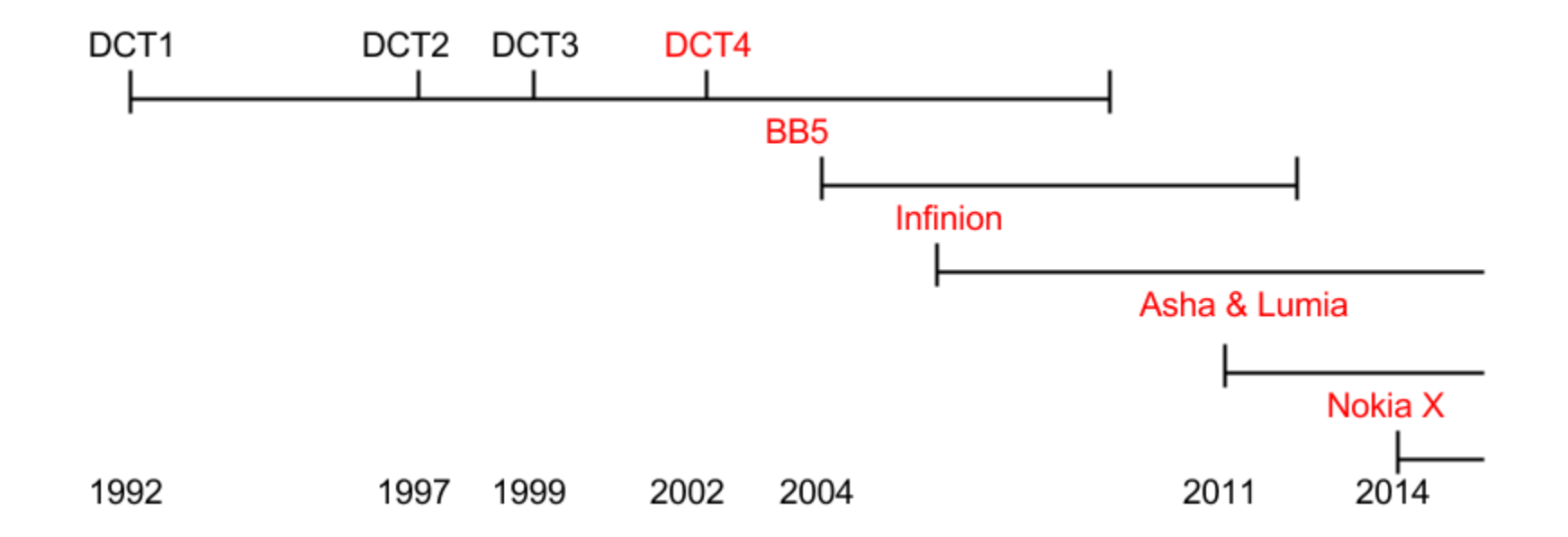

## **Hardware Samples**

## DCT1 DCT3 DCT4 BB5 Asha

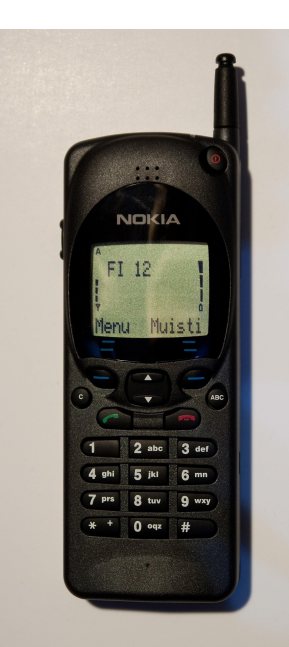

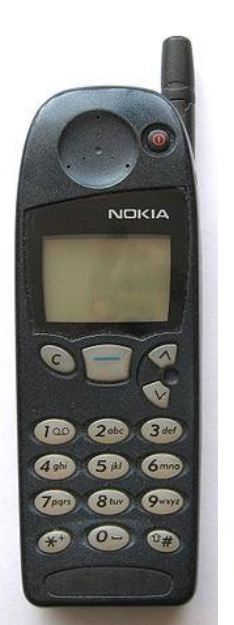

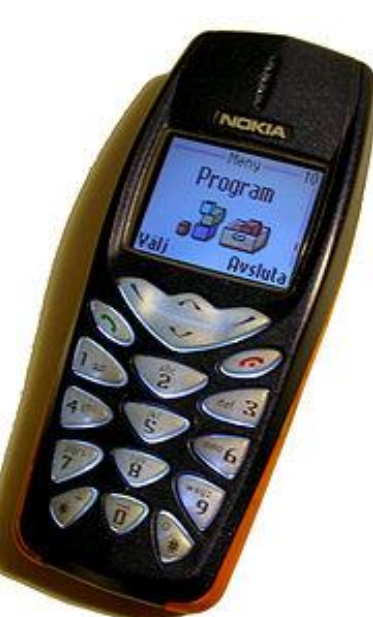

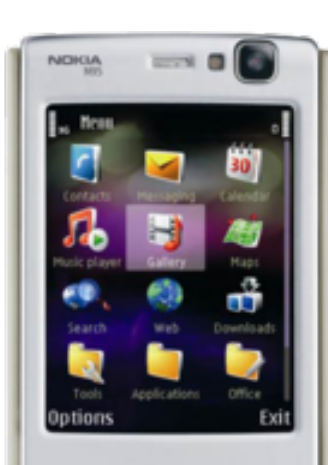

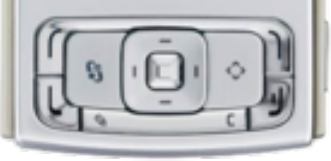

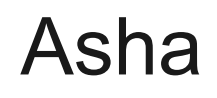

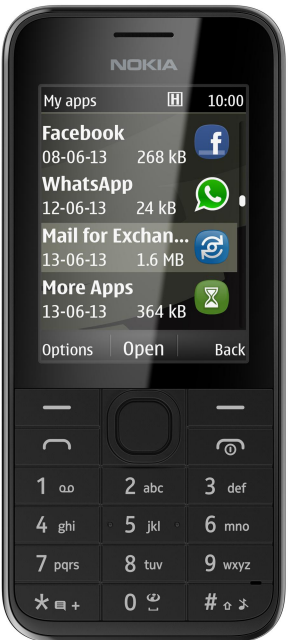

## **First Kosher phones**

- Nokia 1208, 2680, 2720
- All DCT4
- All S40

## **Nokia 1208 - Ugly Candybar**

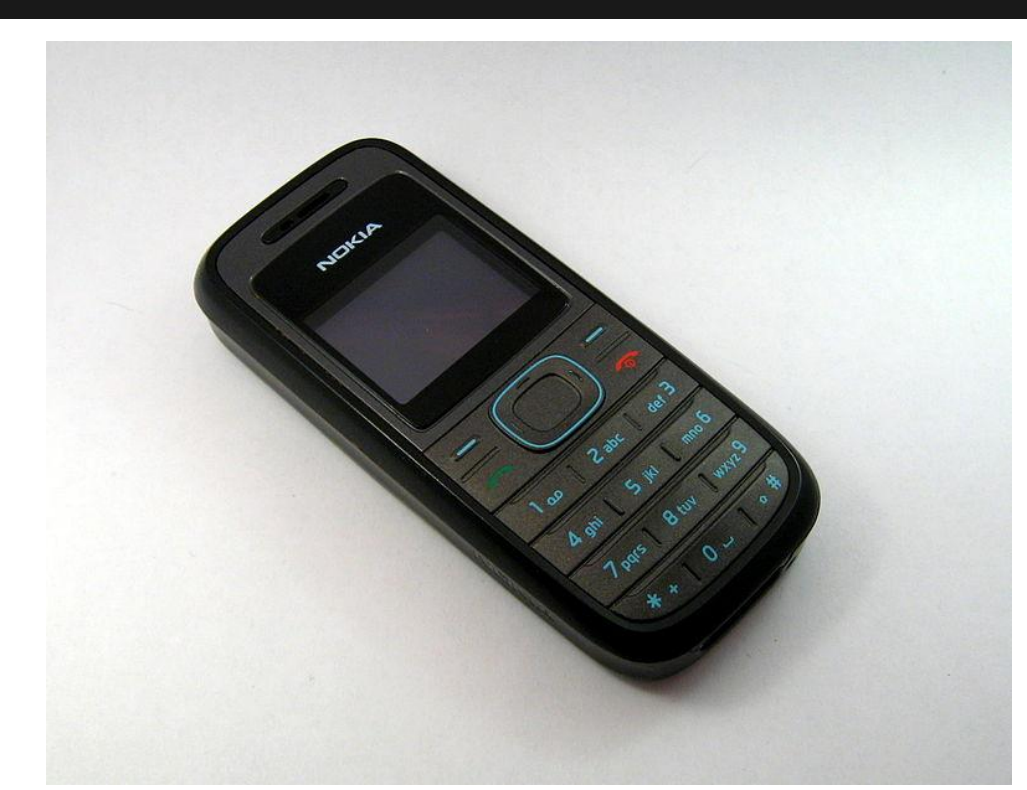

## **Nokia 2680 - Ugly Slider**

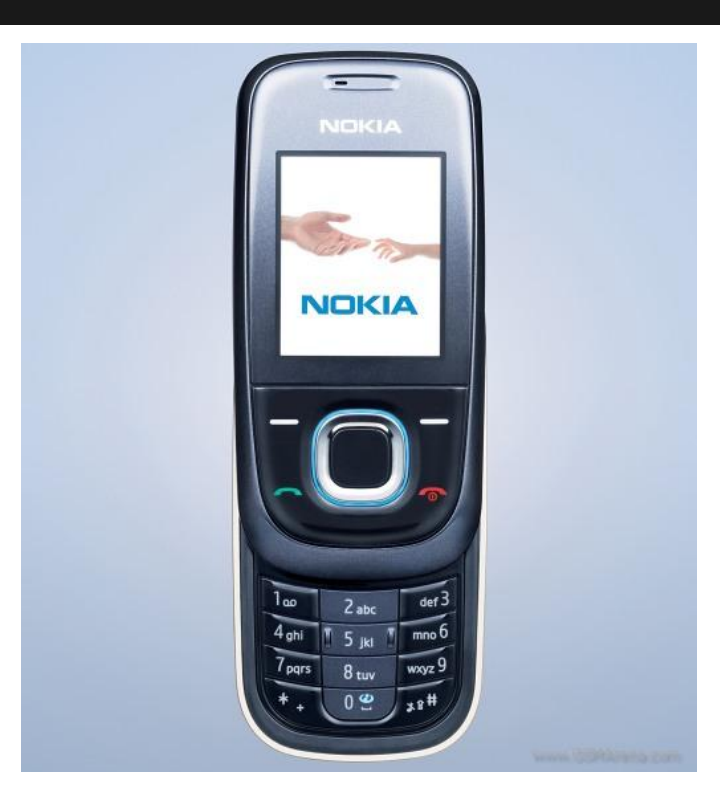

## **Nokia 2720 - Super ugly Clamshell**

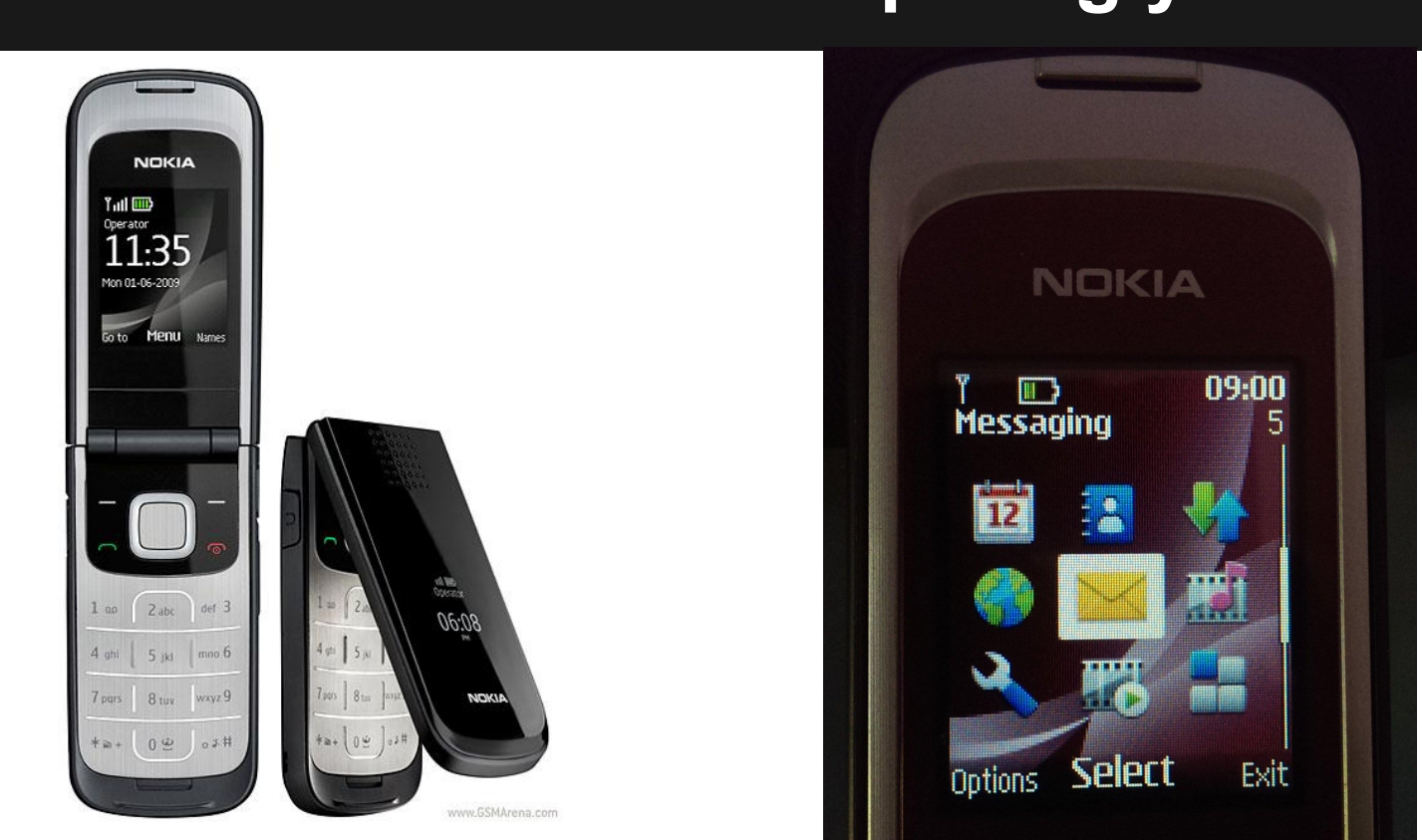

## **Ask Nokia**

#### Plz Nokia,

#### I can haz no Interwebz and camera and file transfer?

## **No, but...**

### You can do whatever helps you sell more of our phones

# **Patching**

## **DCT4+ firmware**

### ● Flashable

- OS (MCUSW)
- Localization strings and gfx (PPM)
- General purpose file system Operator FAT16 (CNT / IMAGE)
- SecureROM
	- ?

# **Why would Nokia care**

### Patching the MCUSW might allow you to:

- Change the IMEI
- Break the SIMlock
- And more...

## **How to obtain the files**

Just it

# **How to flash a phone**

**3 options**

## **Phoenix**

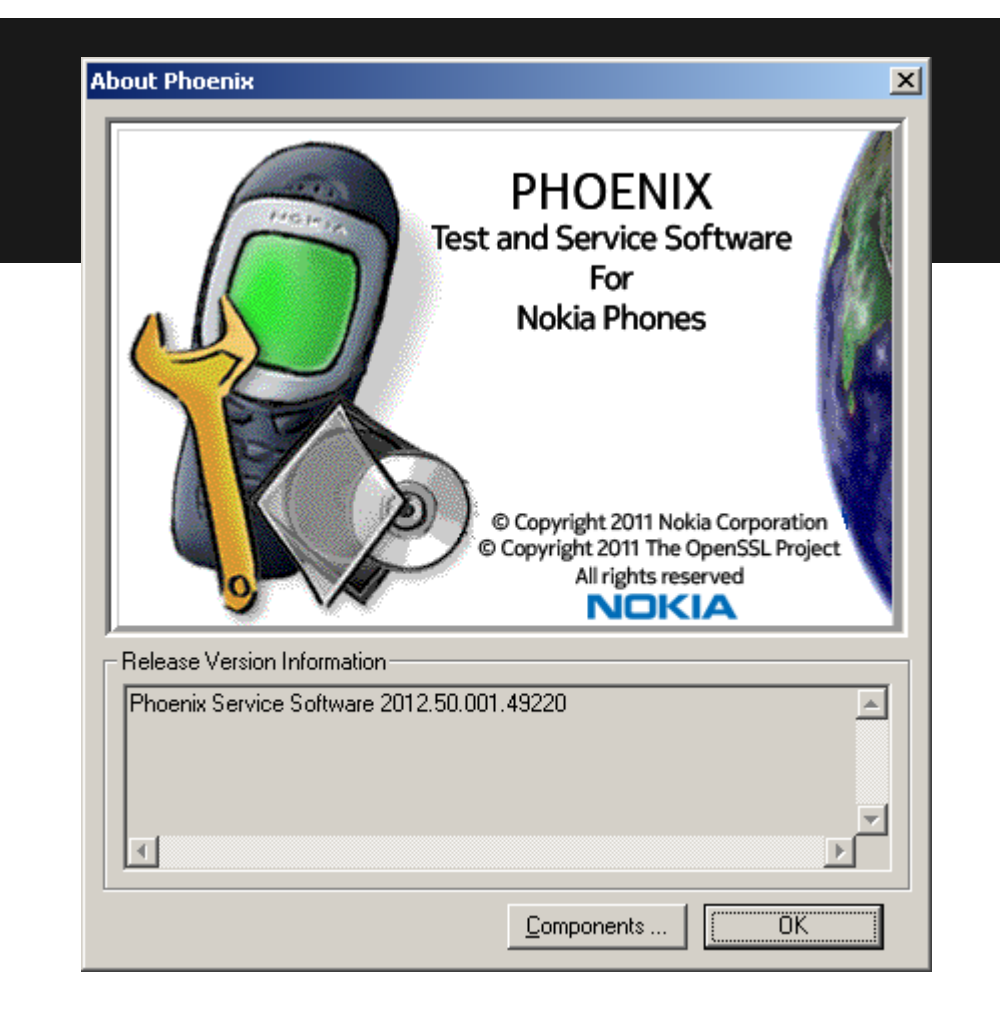

## **A box**

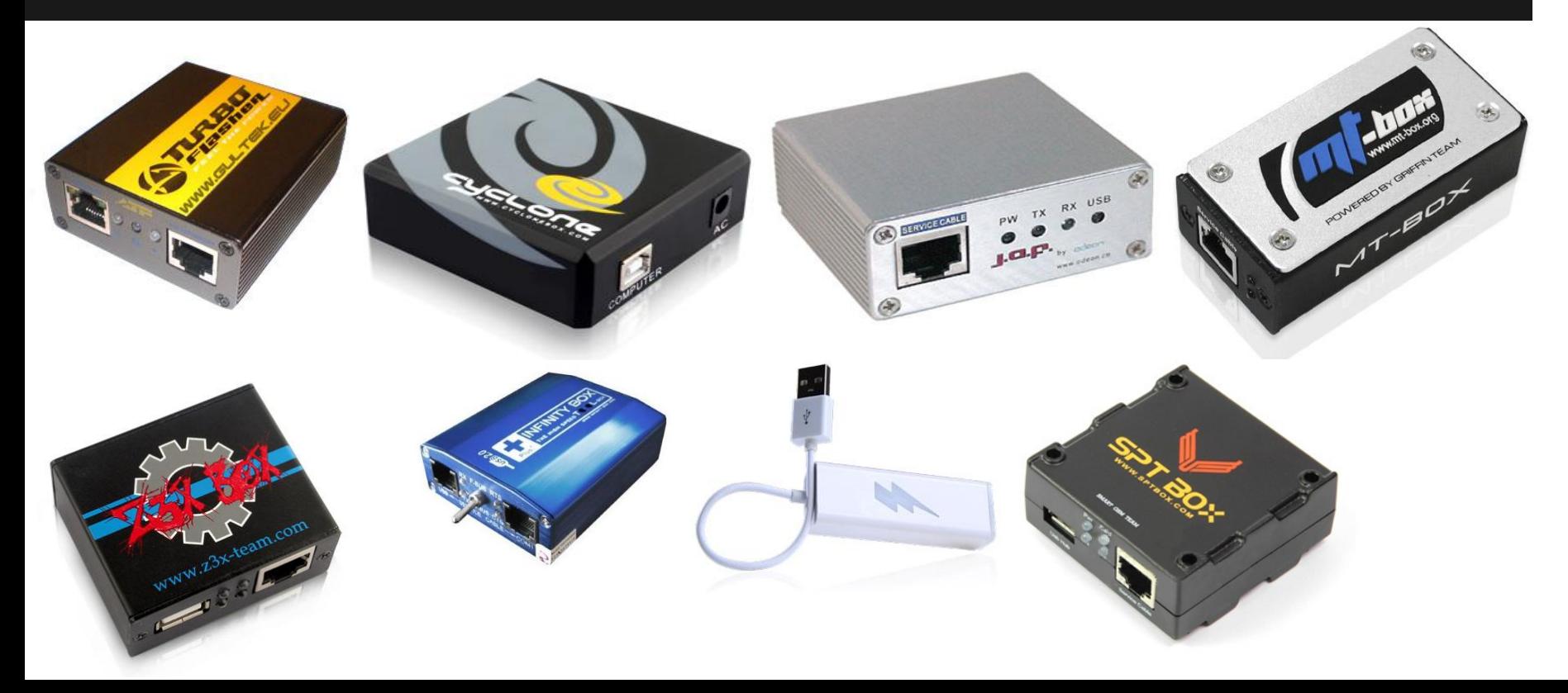

## **And the right cable**

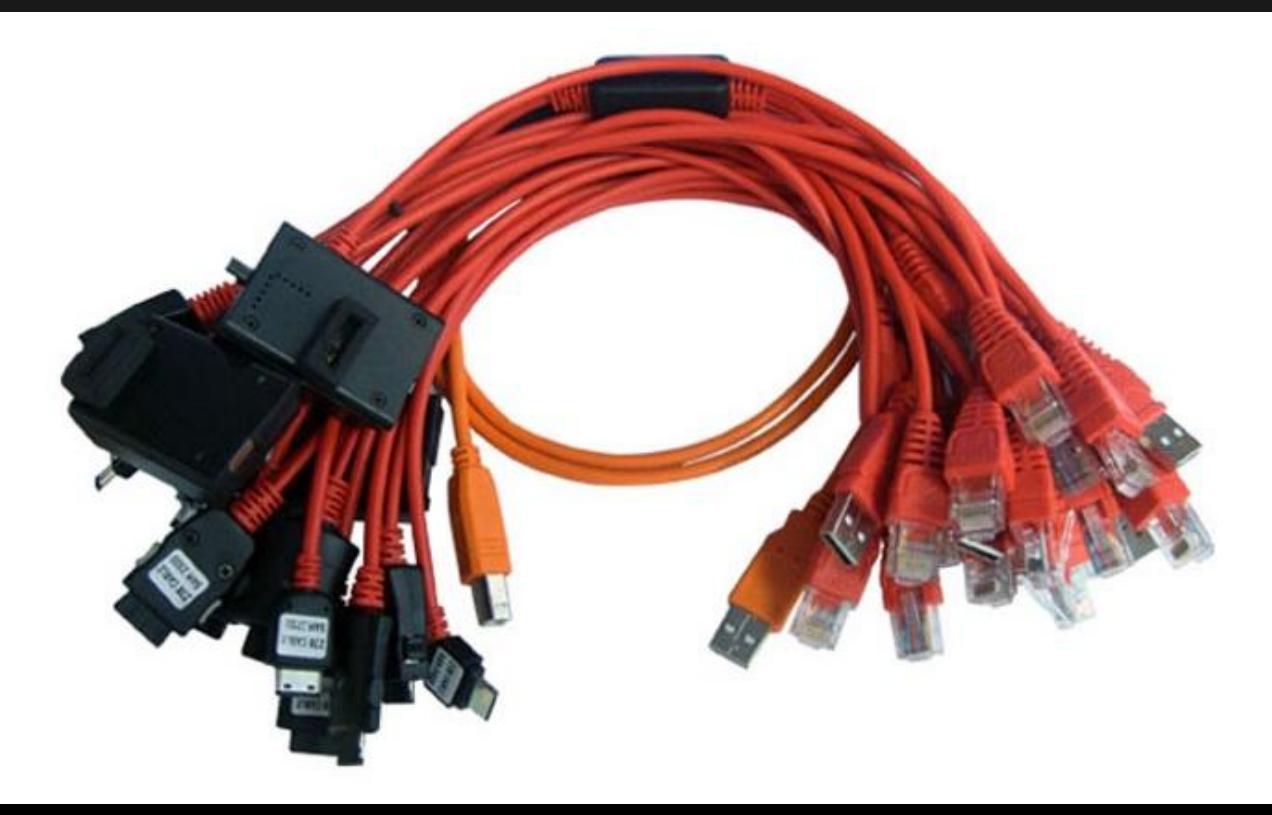

## **FBus - Connector**

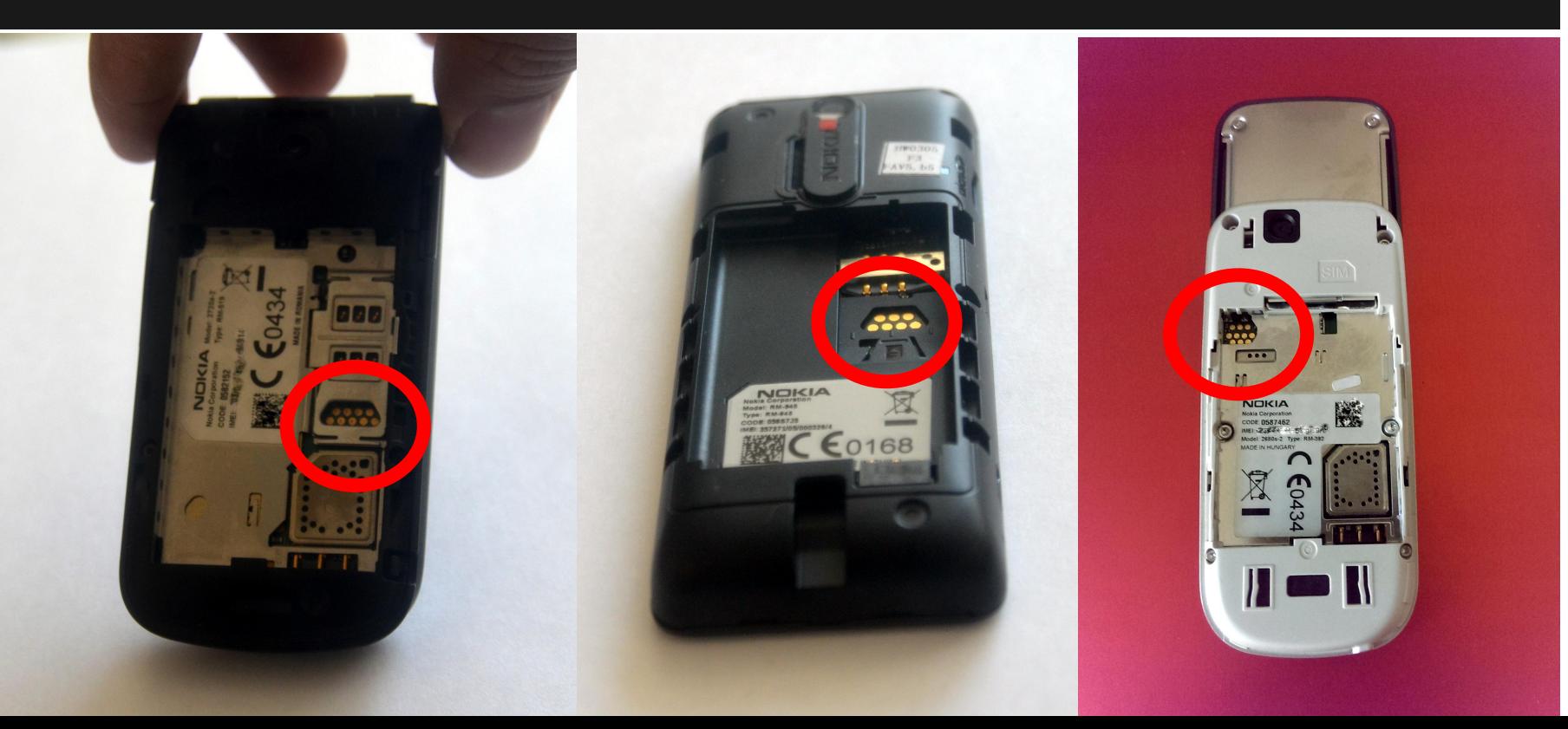

## **USB**

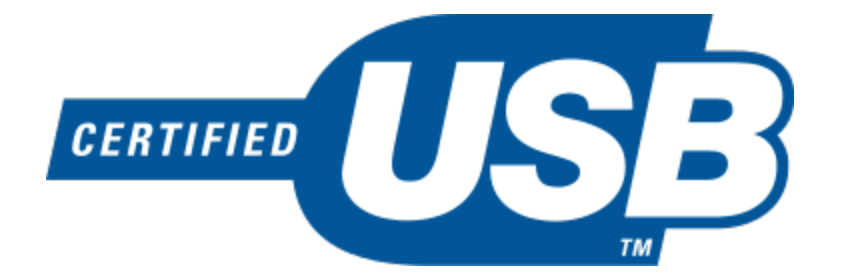

## **At this point**

- A phone
- Firmware files
- A way to flash firmwares

## **File format - First layer**

After a short header:

- 1 Byte: Type (Always 0x14)
- 4 Bytes: Address
- 3 Bytes: Length
- 1 Byte: Header checksum
- 1 Byte: Data Xor checksum

## **File format - 2nd layer**

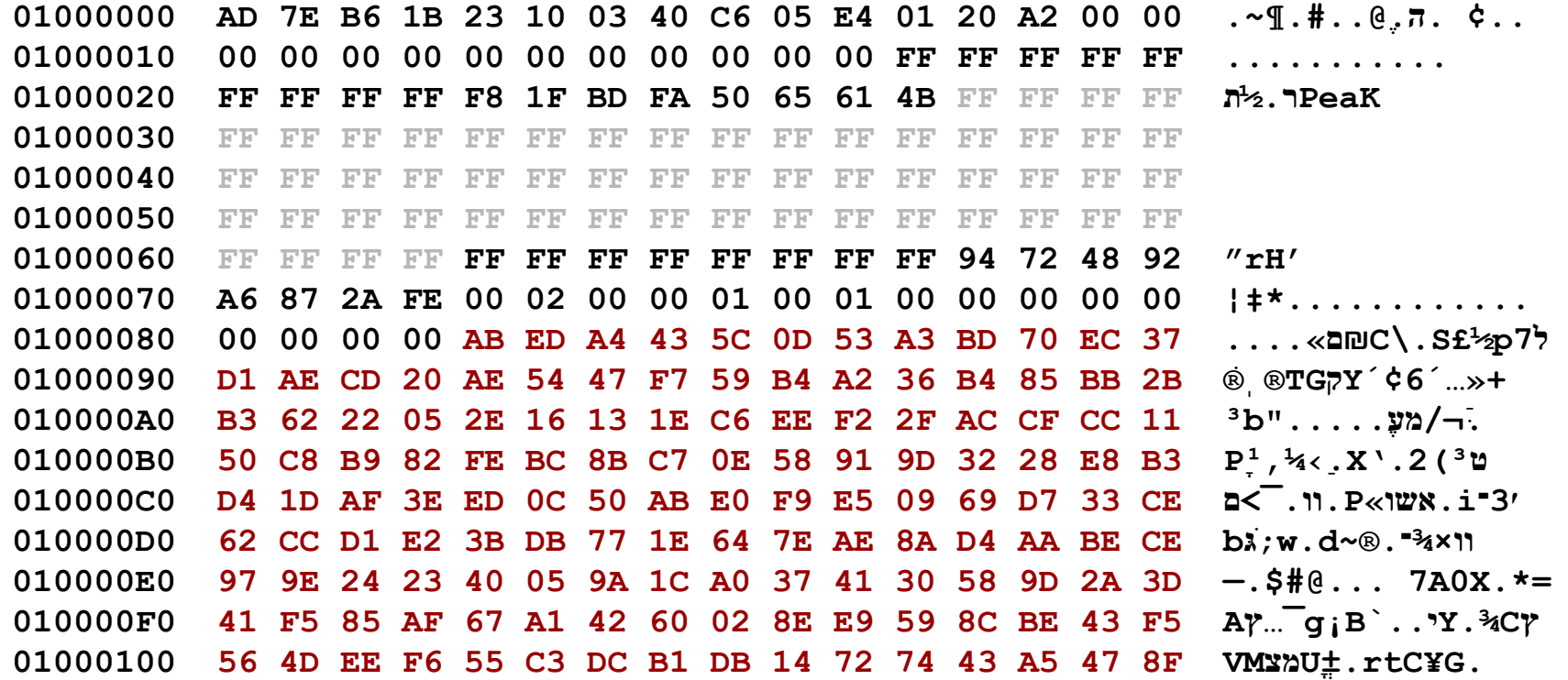

## **Obfuscation**

- Starting from offset 0x84
- There is a lot of pieces of information about it spread around GSM forums

#### Thema: Merry X-Mas: DCT4Crypter

#### 25-12-2005, 10:18

#### $q3qq0$

[RevEngineer] Super Moderator

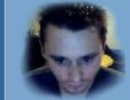

Dabei seit: Aug 2002 Ort: bavaria 5.295 Beiträge: 88 R Y

#### Merry X-Mas: DCT4Crypter

Hiho,

anbei ne kleinigkeit zu weihnachten  $\bigodot$ ich hoffe, die gefaellt euch.

[EDIT: Fixed CrypterX encryption problem]

Code:

DCT4Crypter ------------<del>----------------------</del>--

by nok5rev & g3gg0

Yes, this package contains the necessary routines and even some apps to decrypt DCT4 FlashFiles and also to encrypt again after you applied some changes. We must admit, this stuff is not "hot" anymore - it was coded in about 2 months between 01/2004 and 03/2004. That's now nearly 2 years. But it still should be a somewhat interesting X-Mas present for all the GSM-Modders out there...

Why this was done?

Why? I think it was just fun :) But i dont remember anymore who of us had the idea to start analyzing the encryption algorithm. I just remember, we both suddenly sat in front of many bits (really MANY!) and stared at them to find out how the data was encrypted.

How this was done?

Heh, just open your notepad.exe, paste some 100 lines of 11001001 10101010 11100100 11100001... and you know what we've done in these 2 months ;) We didnt have any access to neither the flash device,

Angehängte Dateien Merry Xmas (fixed) zip (44.5 KB, 170x aufgerufen)
### **G3gg0 and nok5rev work**

They reversed the obfuscation

- Just because it was fun
- They simply stared at the bits for 2 months until it made sense
- They published it for free :)

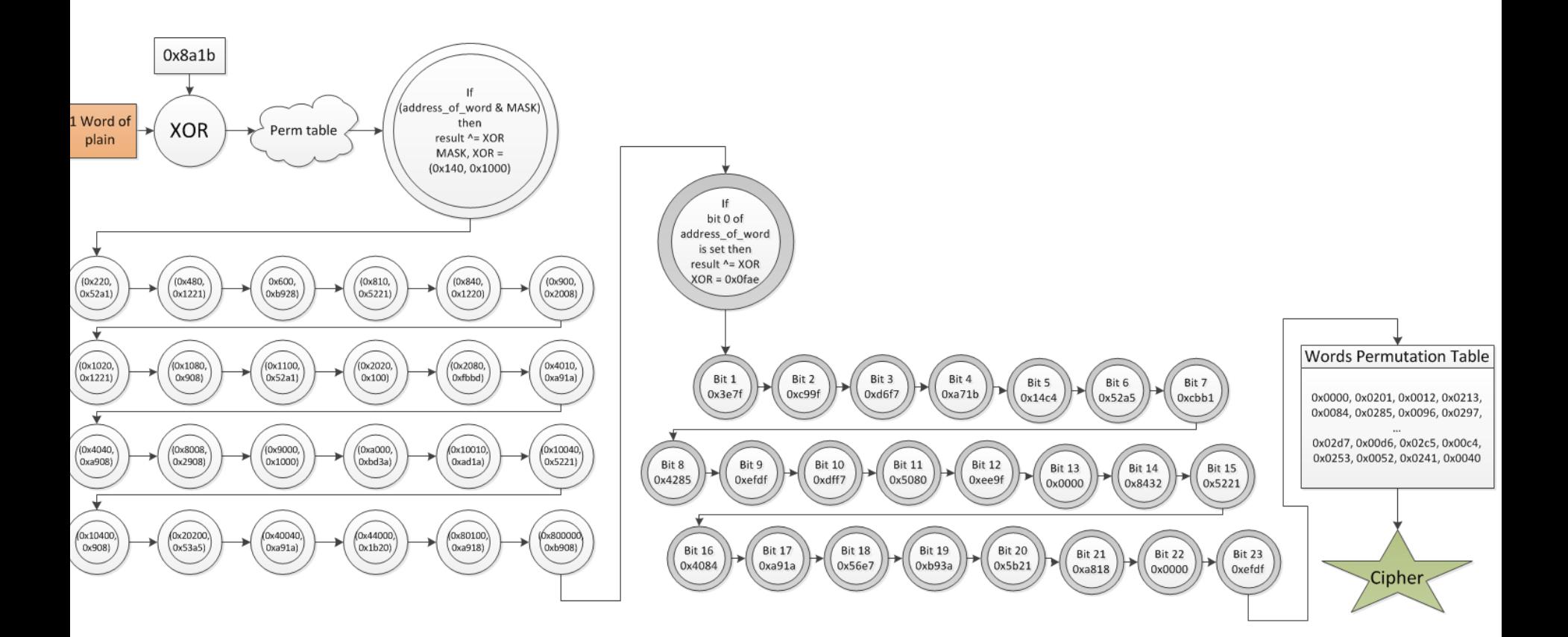

#### File format - 3rd layer

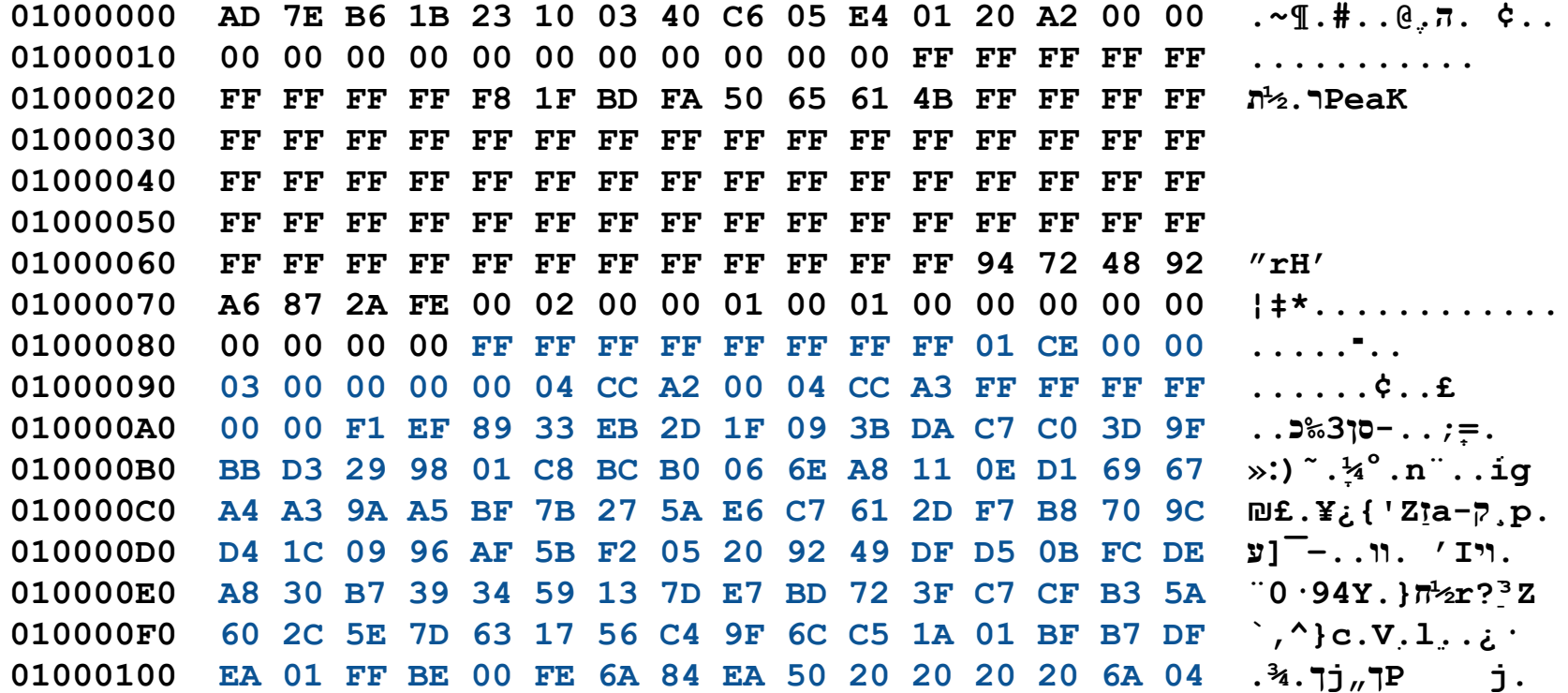

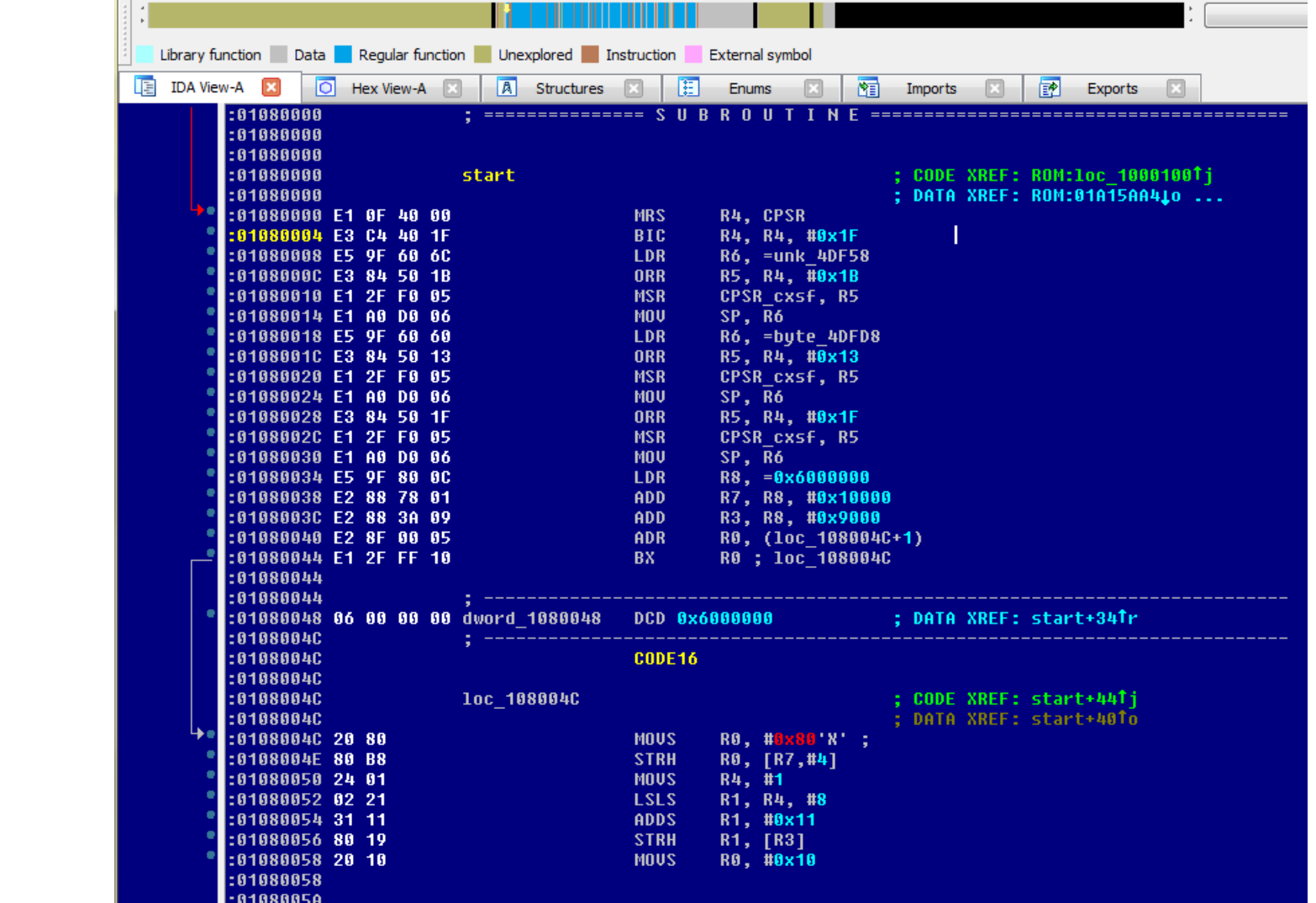

 $\overline{\phantom{a}}$ 

# **Attempt to patch**

#### **Error type 1**

#### Contact service

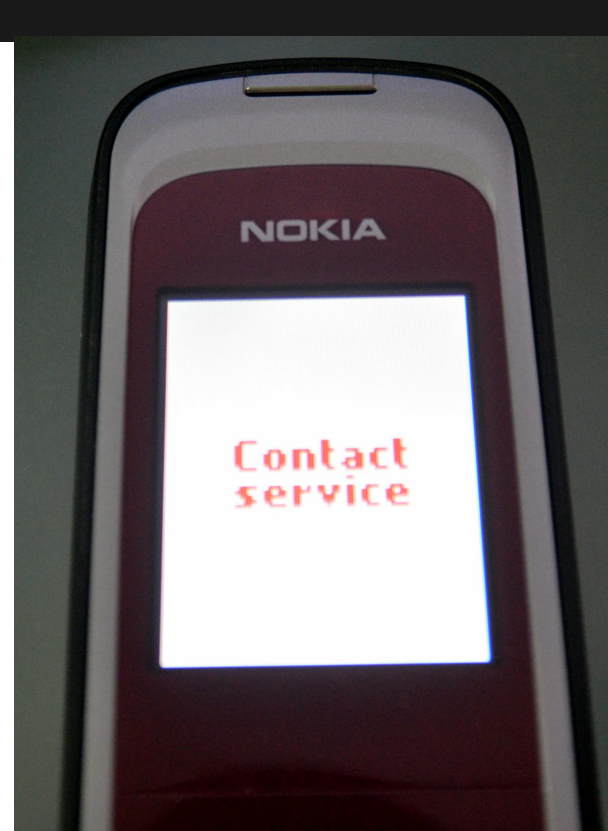

#### **Error type 2**

#### No signal

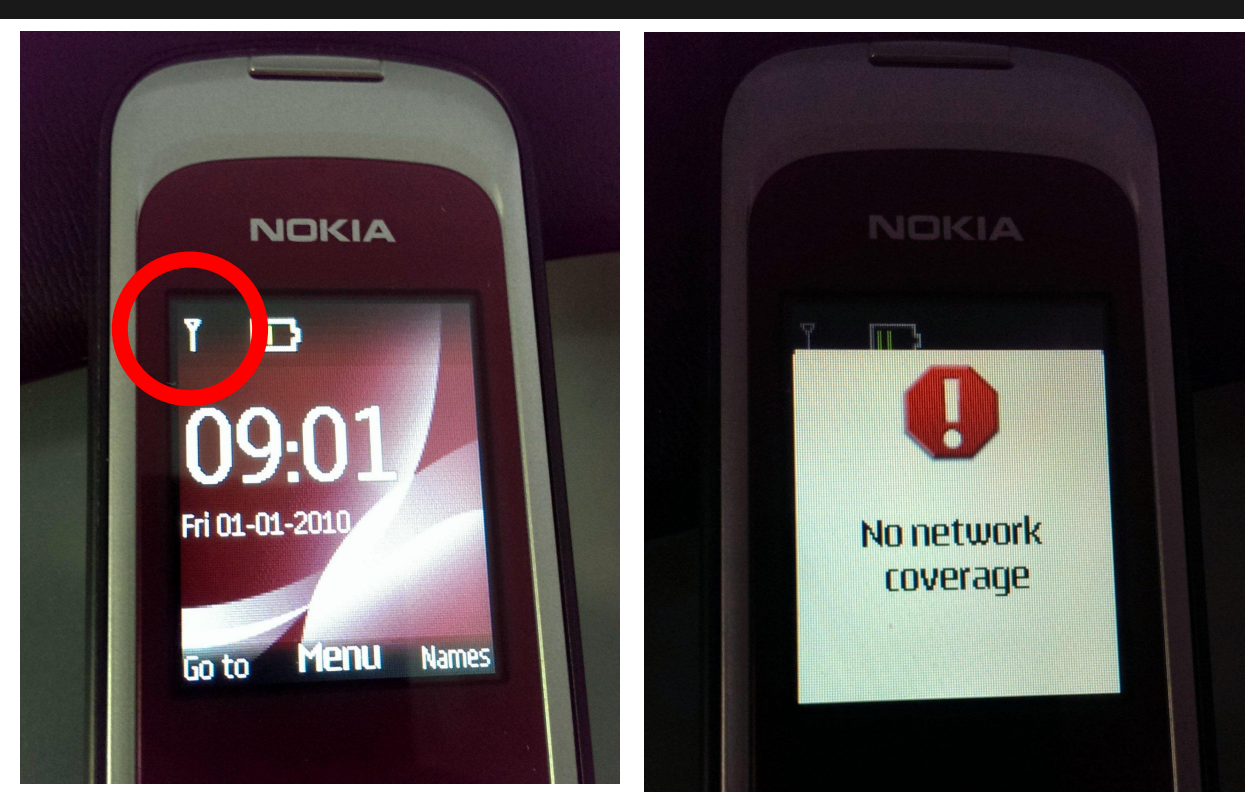

### **2 types of errors**

- 1. Contact Service
- 2. No Signal

#### Patching doesn't work map

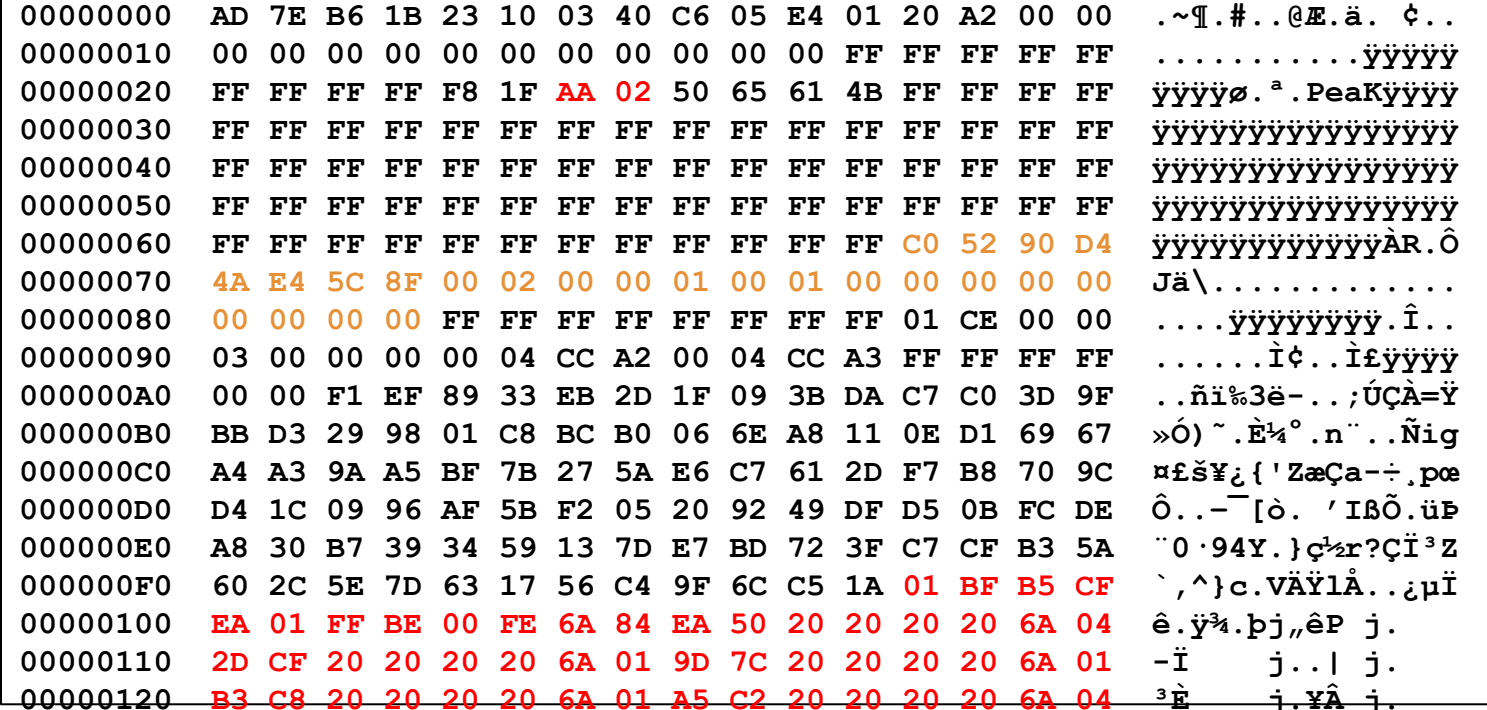

#### **Patching doesn't work map**

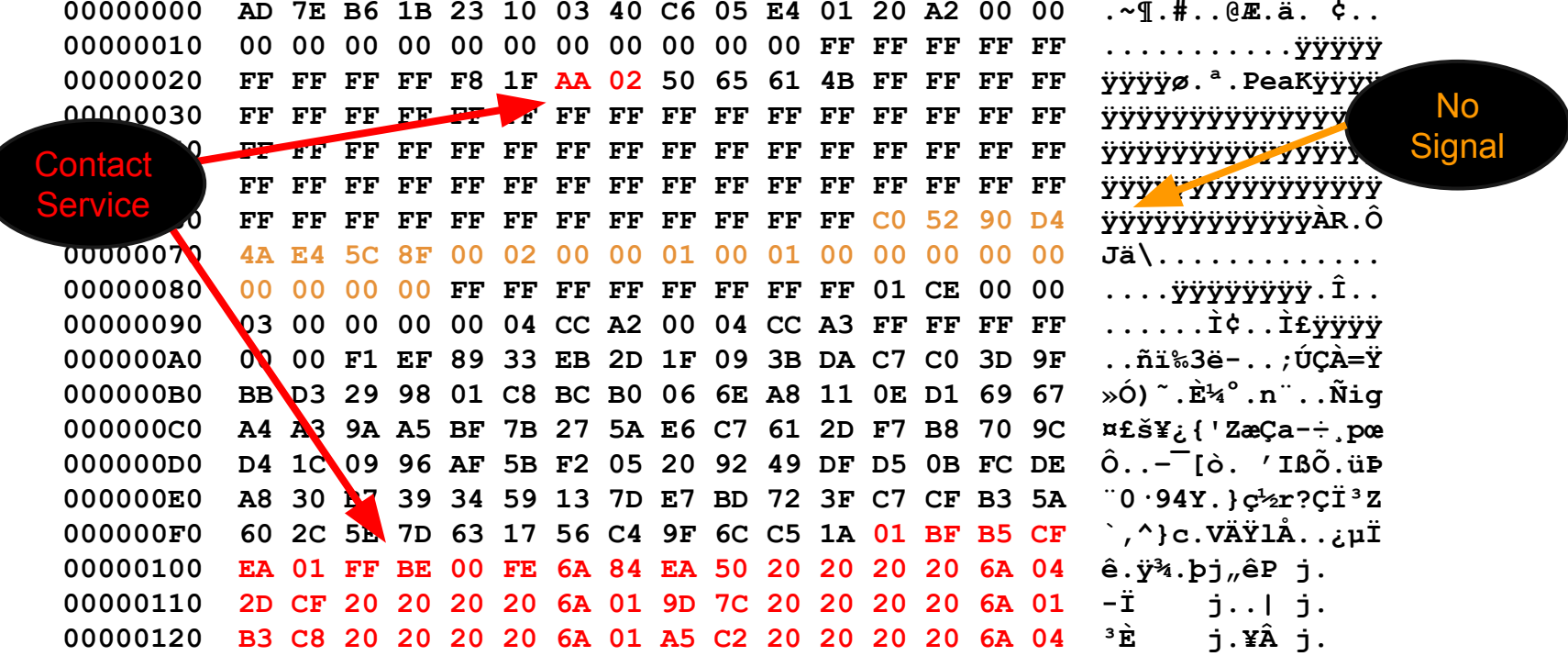

#### **Contact Service Error**

Simple checksum 16bit

#### **Error type 3**

Reboot

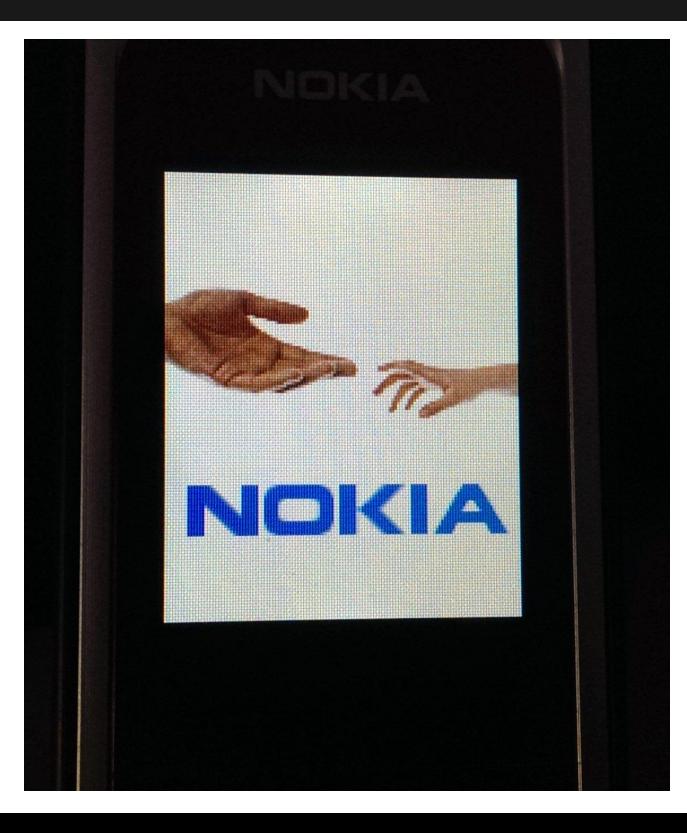

### **2 types of errors**

- 1. Contact Service
- 2. No Signal
- 3. Reboot

# **SRE the checks**

#### **Finding the memory map**

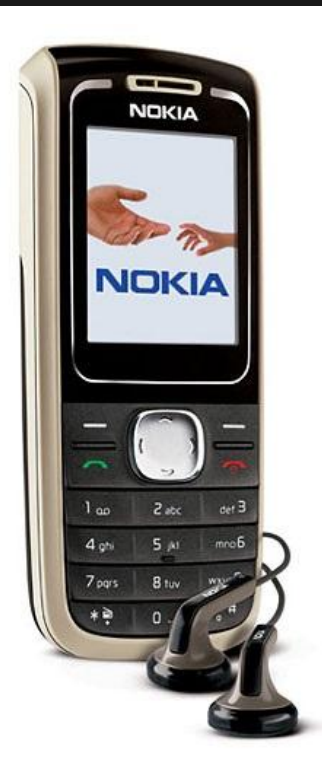

Only one leak of debug symbols Nokia 1650 rm305\_05.530.out

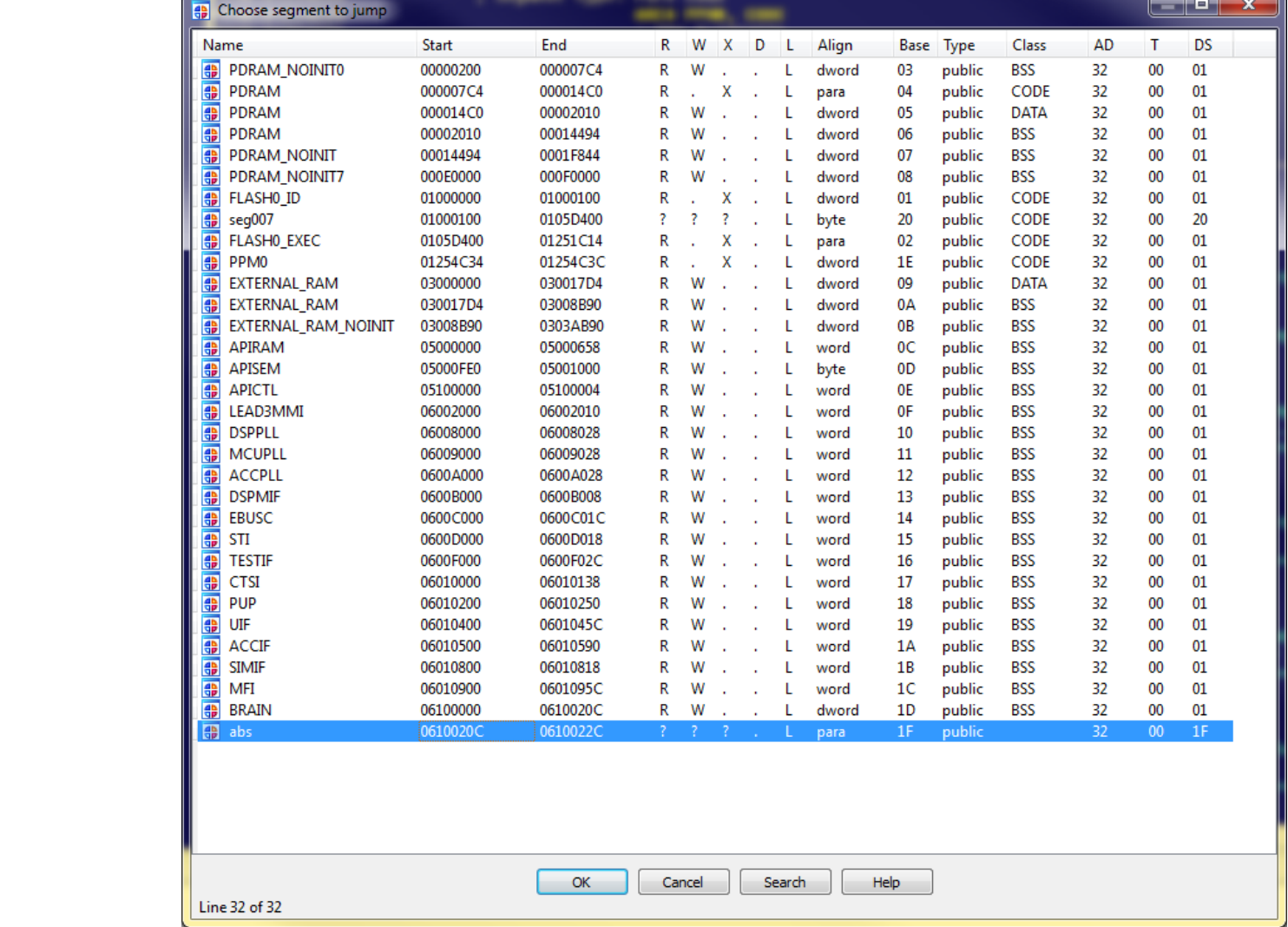

#### **Memory map**

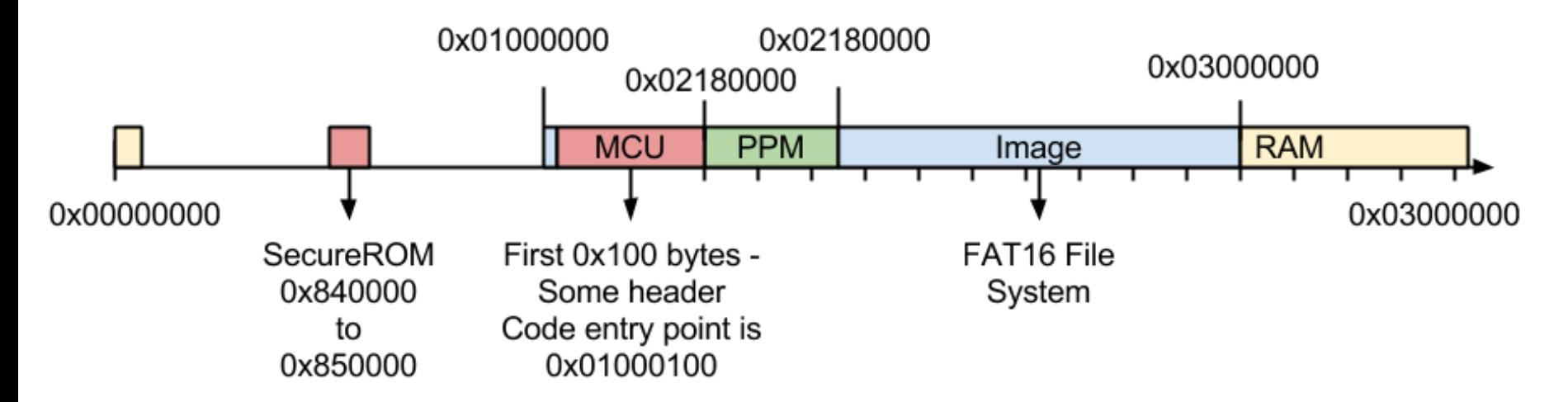

#### **1st MB**

Calling to the 1st MB validation and activate GSM secROM function

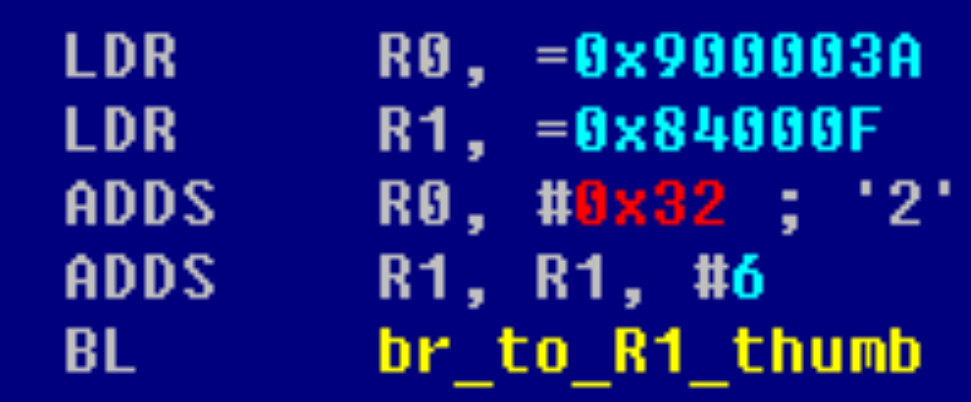

#### **Encryption disable bit**

#### Address 0x900003a = 0x100003a | 0x8000000

The 0x8000000 is a flag that disables the firmware encryption / decryption for that address.

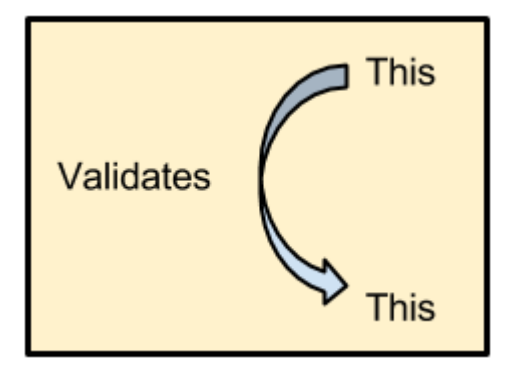

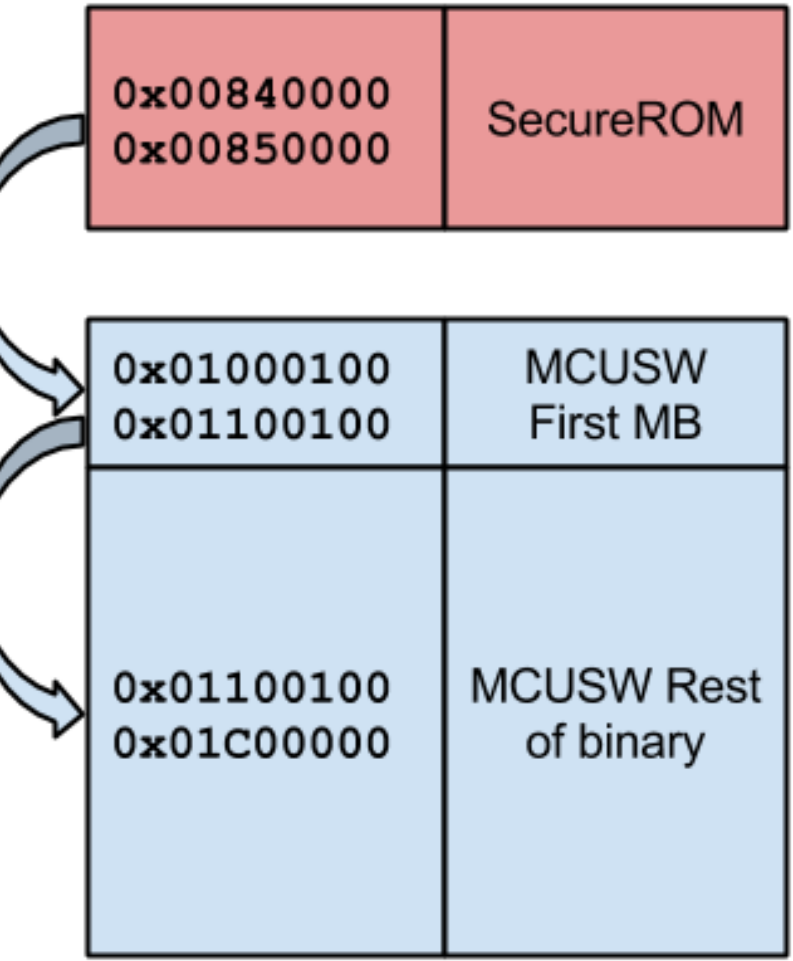

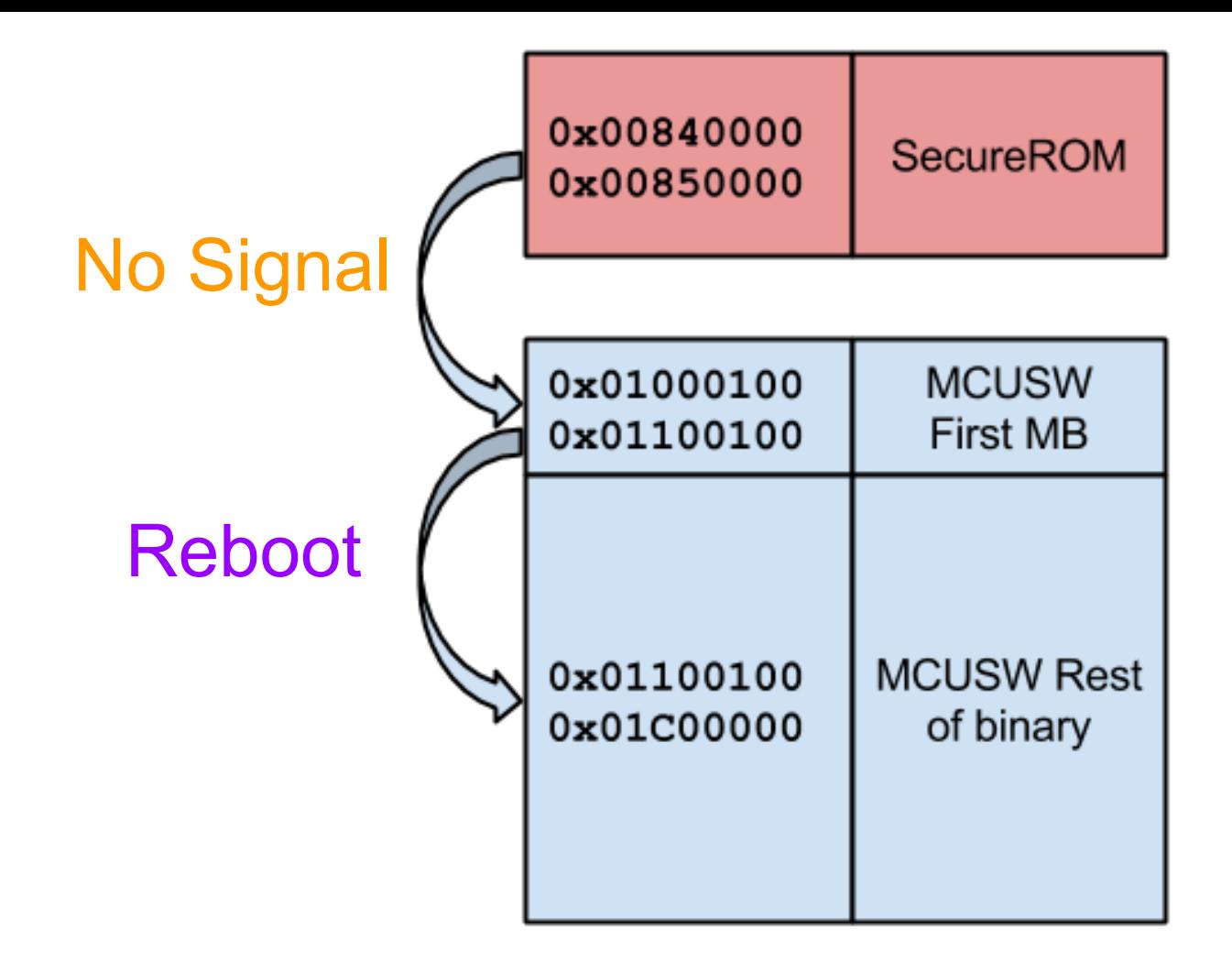

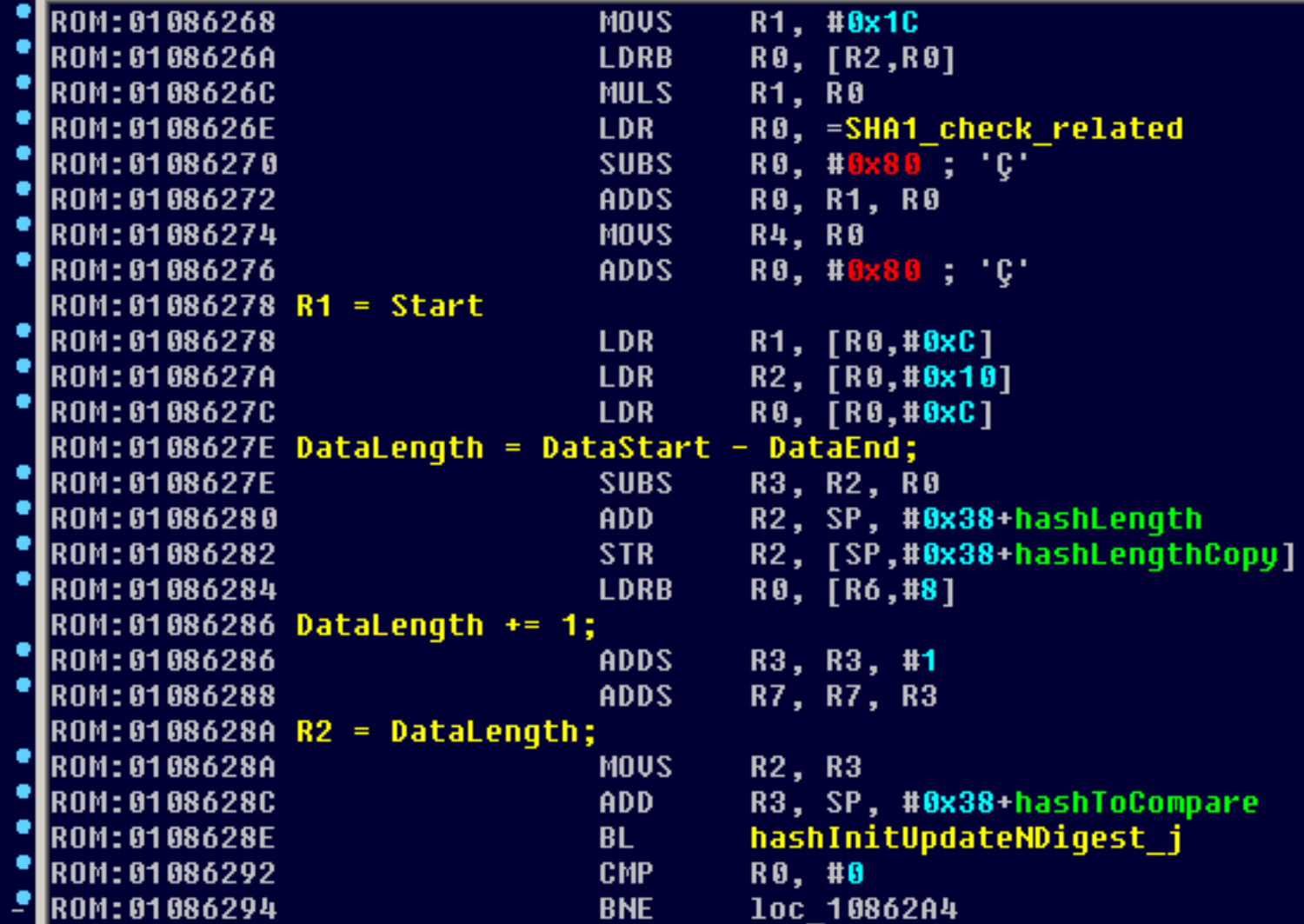

```
ROM:01089DD4 SHA1 check related DCD 0xB5213665 ; DATA XREF: SHA1 check:loc 108616A1
                                                         ; SHA1 check+9ETo ...
ROM: 01089DD4
ROM : 01 08 9 D D 8
                               DCD<sub>3</sub>
ROM:01089DDC SHA1_check_info DCD 0x200400AA             ; DATA XREF: SHA1_check+44Tr
ROM:01089DE0 #1
ROM: 01089DE0
                              DCD 1oc 1100100
                              DCD loc 13AFFFE+1
ROM: 01089DE4
                              DCD 0xEE41347A, 0x8C88F02F, 0x563BB973, 0x40E1233, 0x8C03AFI
ROM: 01089DE8
ROM: 01089DFC #2
                              DCD 1oc 13B0000
ROM: 01089DFC
                              DCD loc 165FFFE+1
ROM: 01 089E 00
                               DCD 0xCC29F881, 0xA441D8CD, 0x7CEF5FEF, 0xC35FE703, 0x8BD3D
ROM : 01 089E 04
ROM: 01089E18 #3
                              DCD 1oc 1660000
ROM: 01089E18
                              DCD loc 190FFFC+3
ROM: 01089E1C
                               DCD 0x77439E9B 0x530F0029 0xA7490D5B 0x4E621094 0xC7844
ROM: 01089E20
ROM: 01089E34 #4
ROM: 01089E34
                              DCD 1oc 1910000
                              DCD dword 1BFB5C8+7
ROM: 01089E38
ROM: 01089E3C
                               DCD 0xA87ABFB7 0xFB44D95E 0xC3E95DCA 0xE190ECCA 0x9D100
ROM: 01089E50
                               DCD<sub>8</sub>
ROM: 01089E54
                               DCD<sub>8</sub>
```
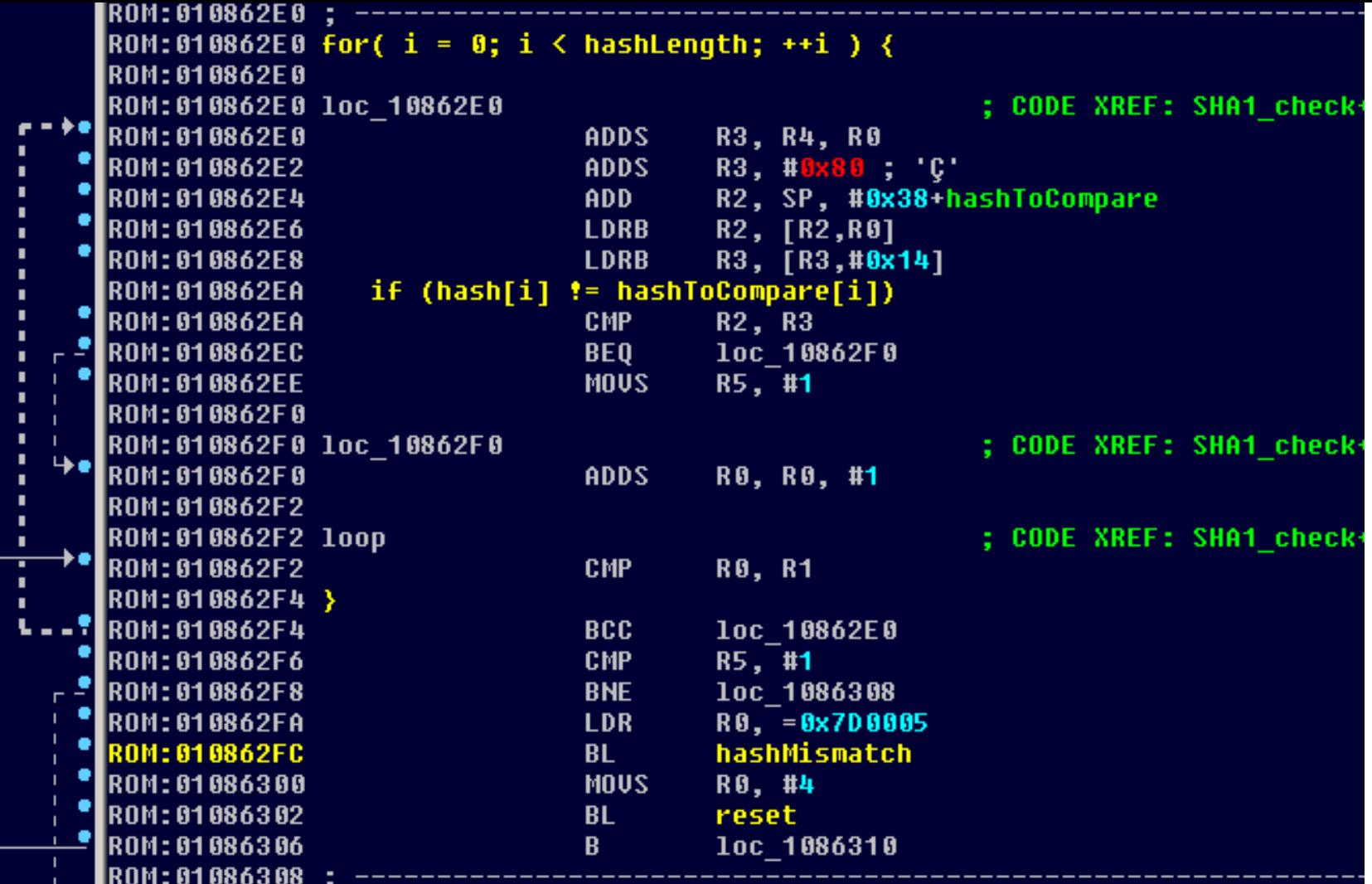

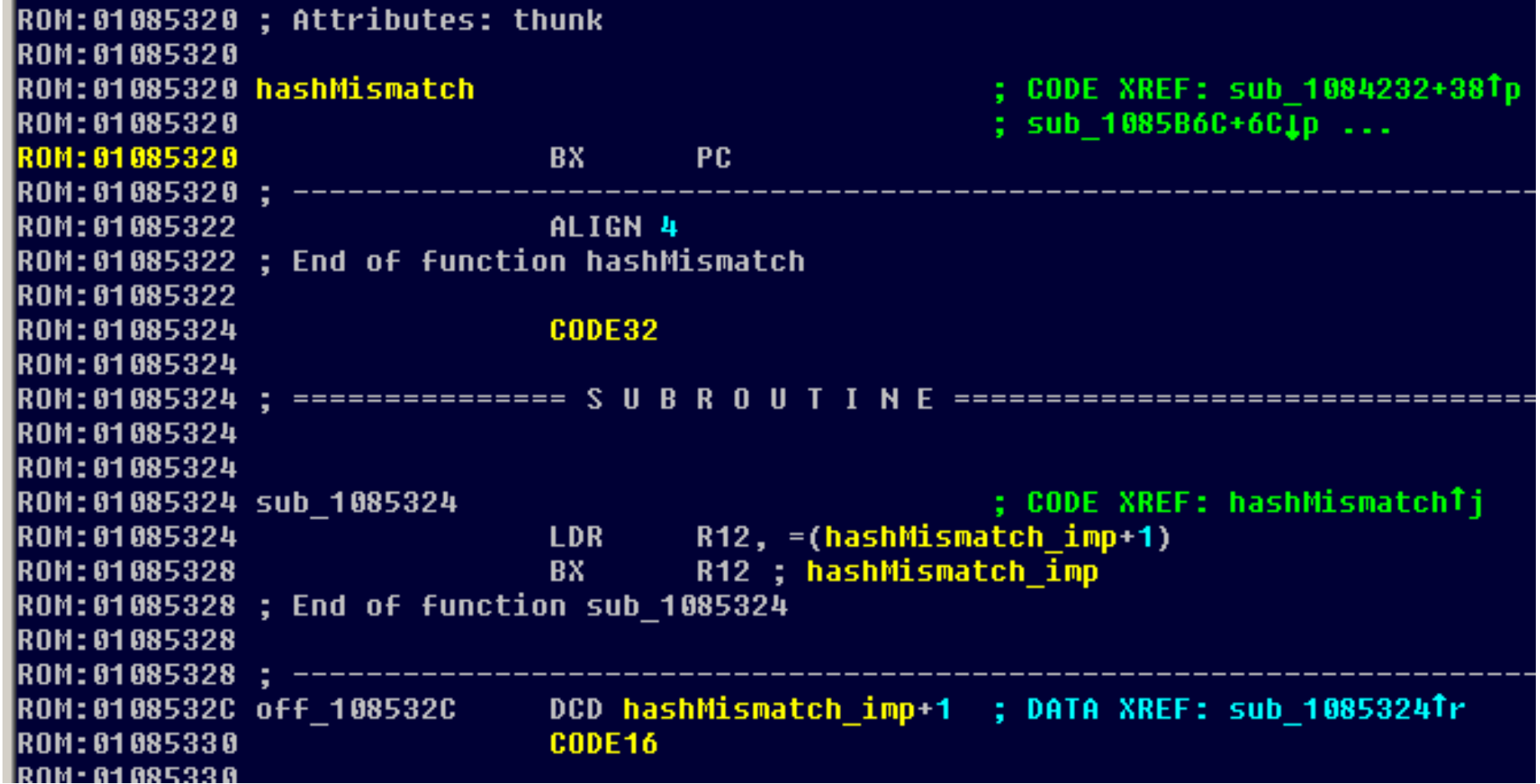

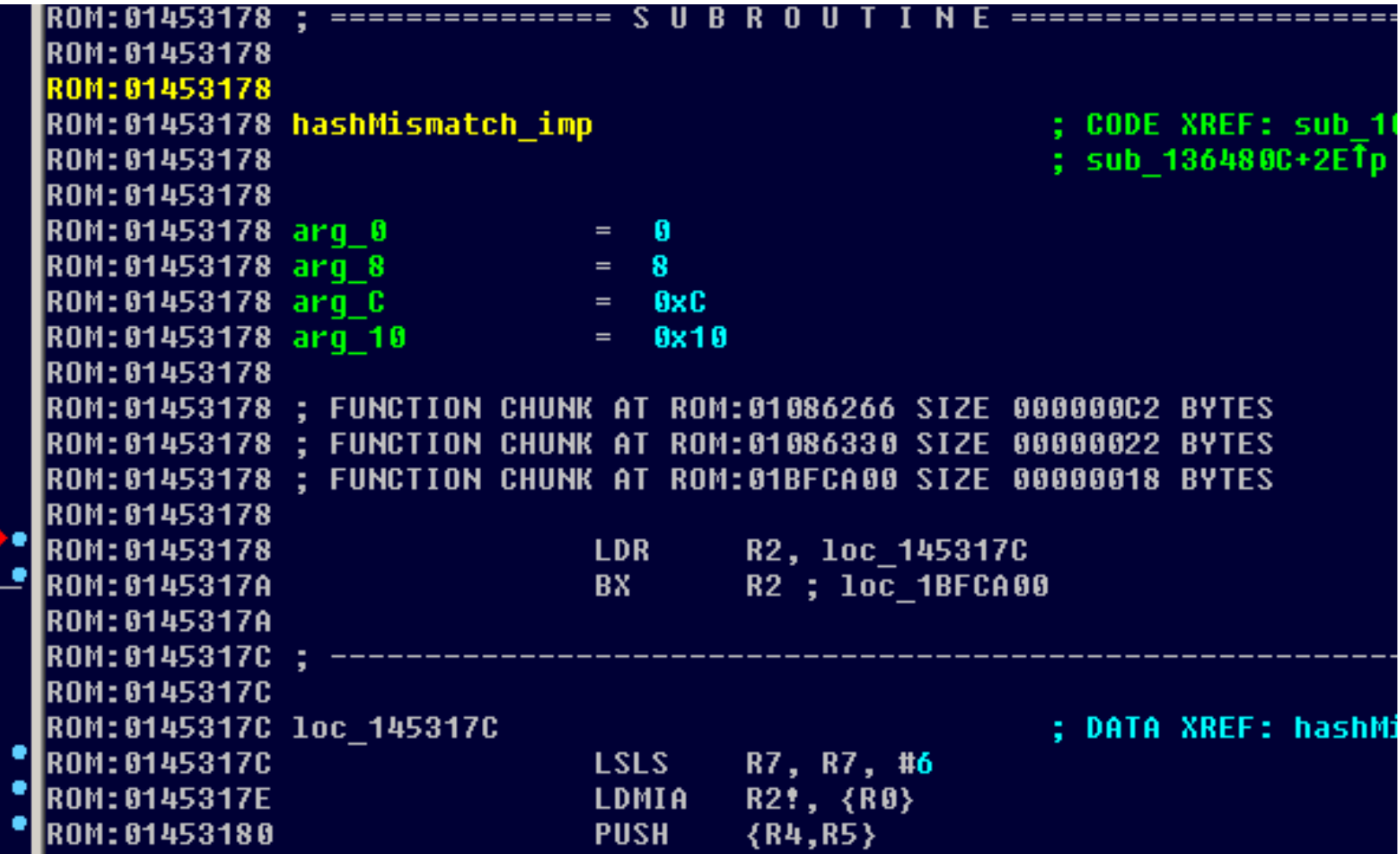

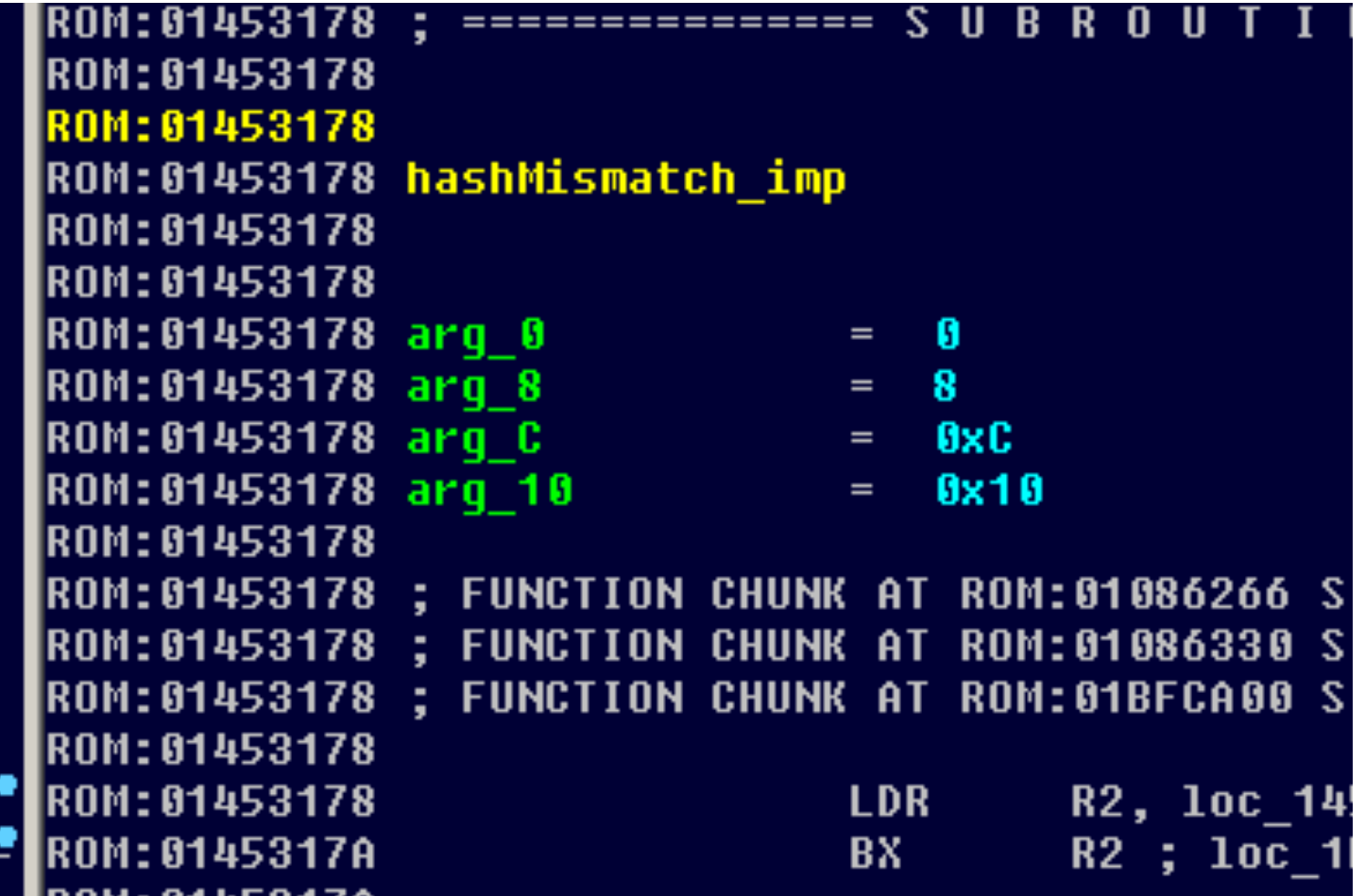

Ш

#### Zoom x3

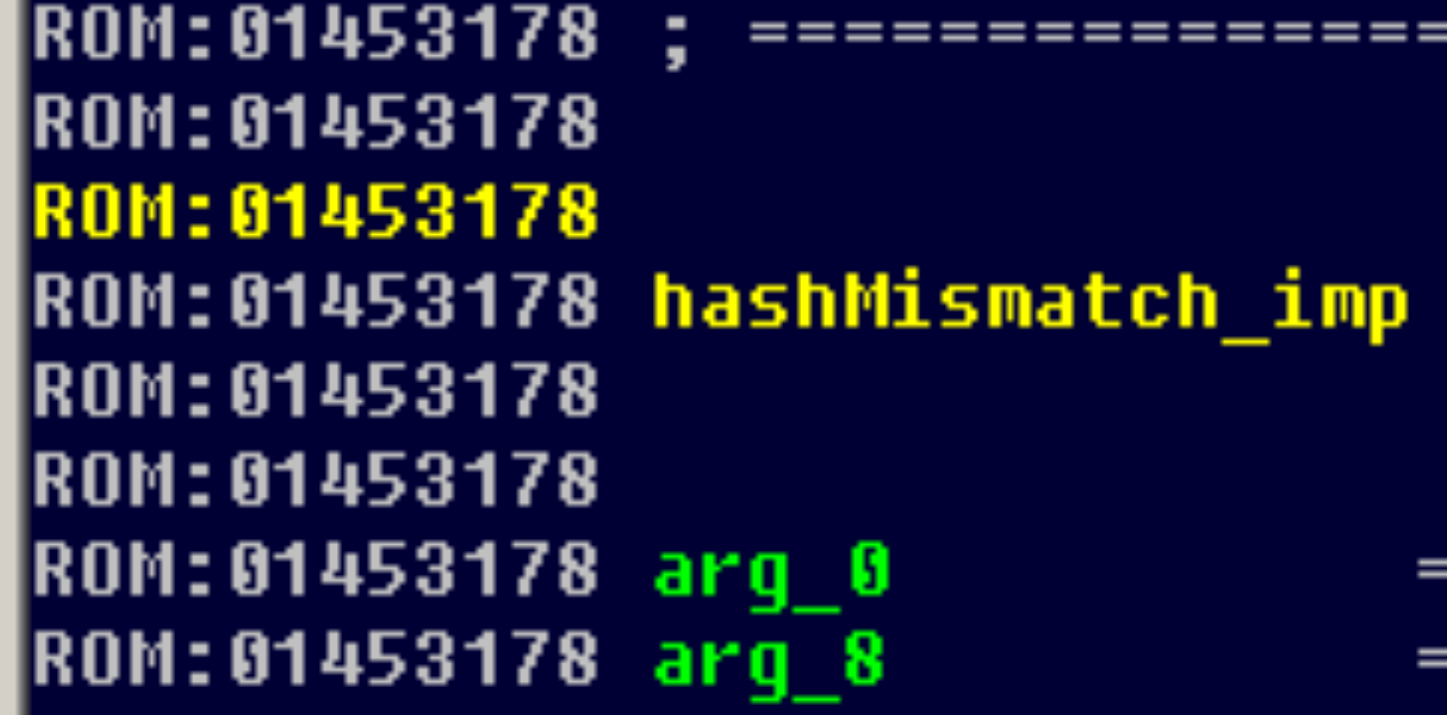

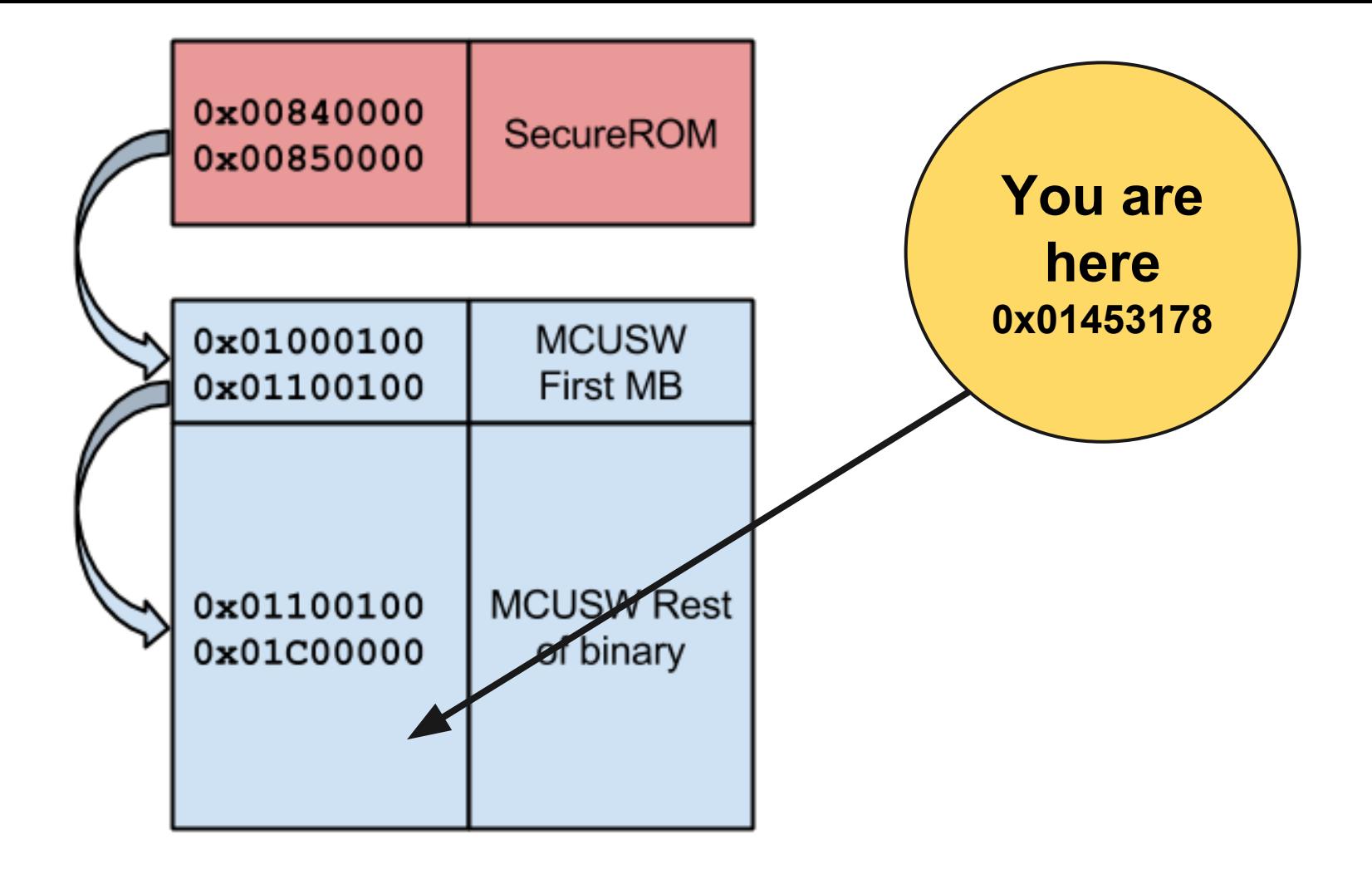

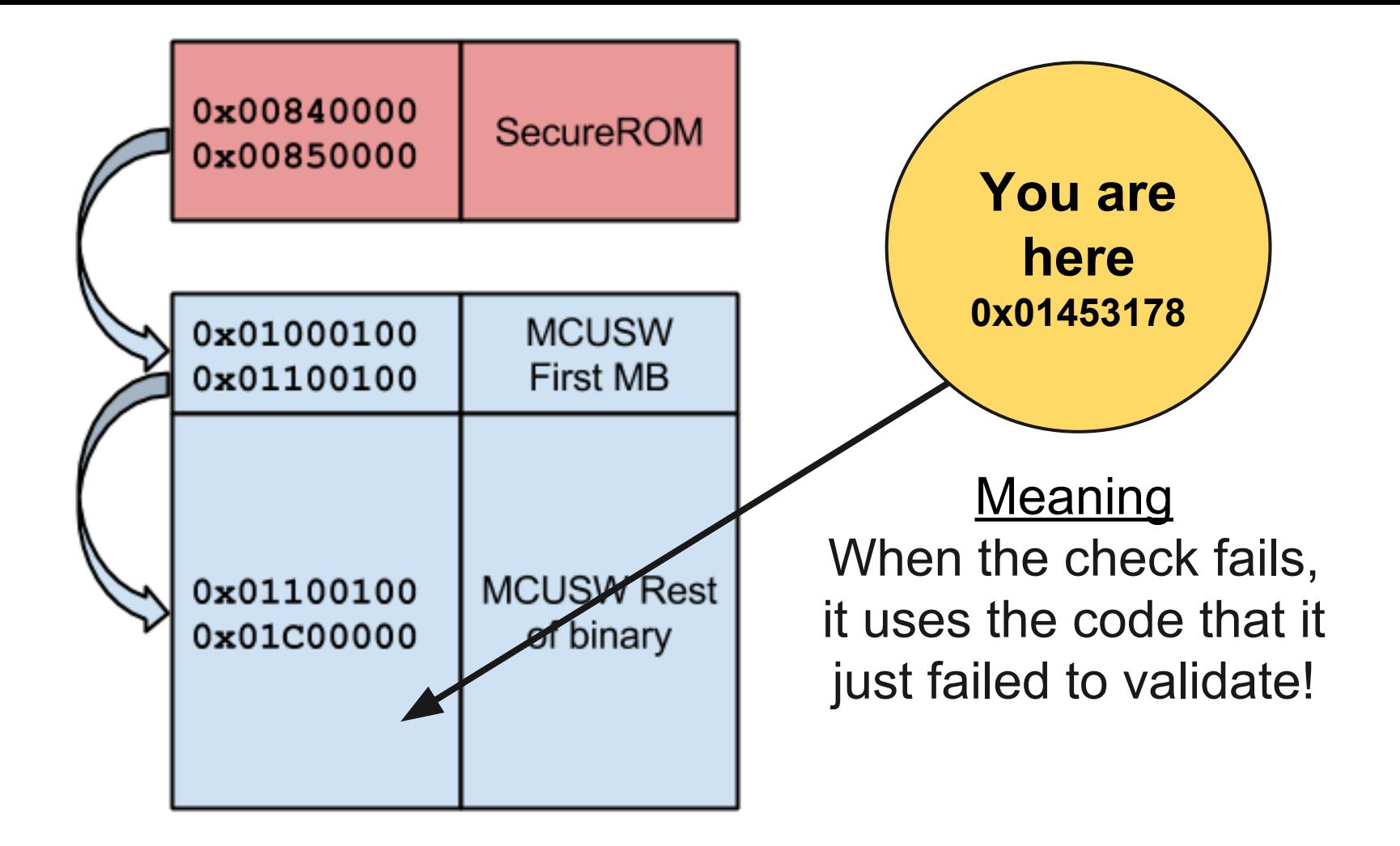

#### **Exploiting**

Allow us to overcome the validation of binary after the 1st MB (Reboot error)

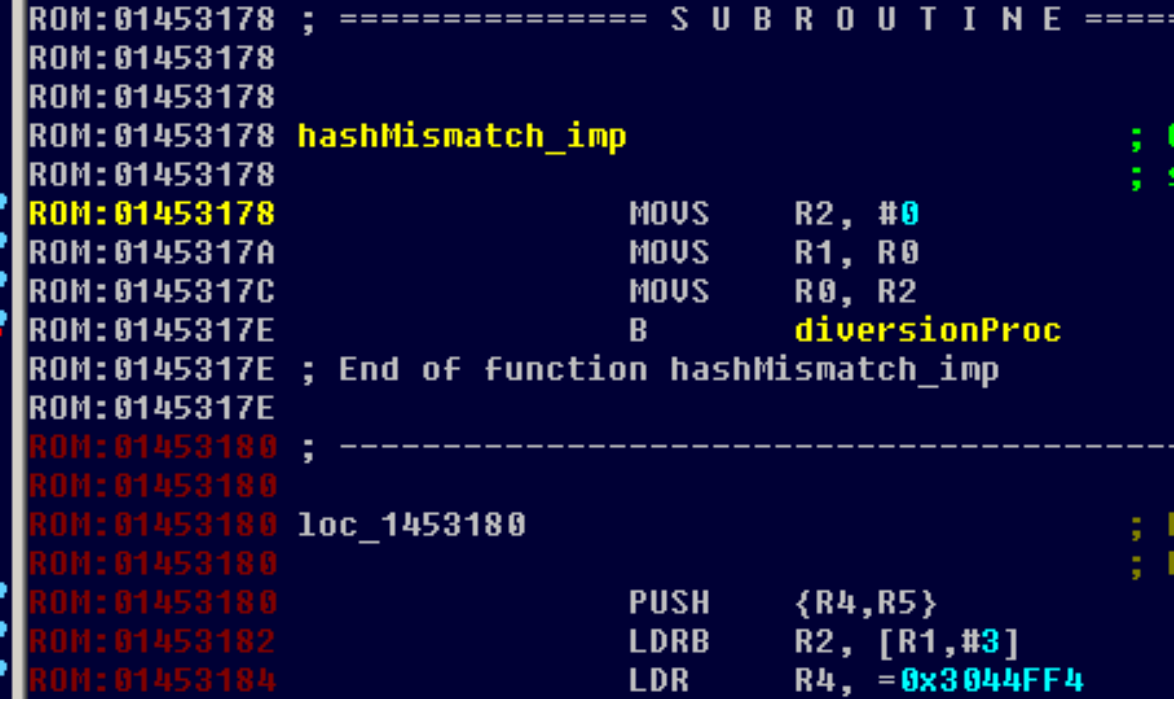

# POC

https://www.youtube.com/watch?v=i0NJZ J5c6g&feature=youtu.be

#### **Overcoming the SecureROM**

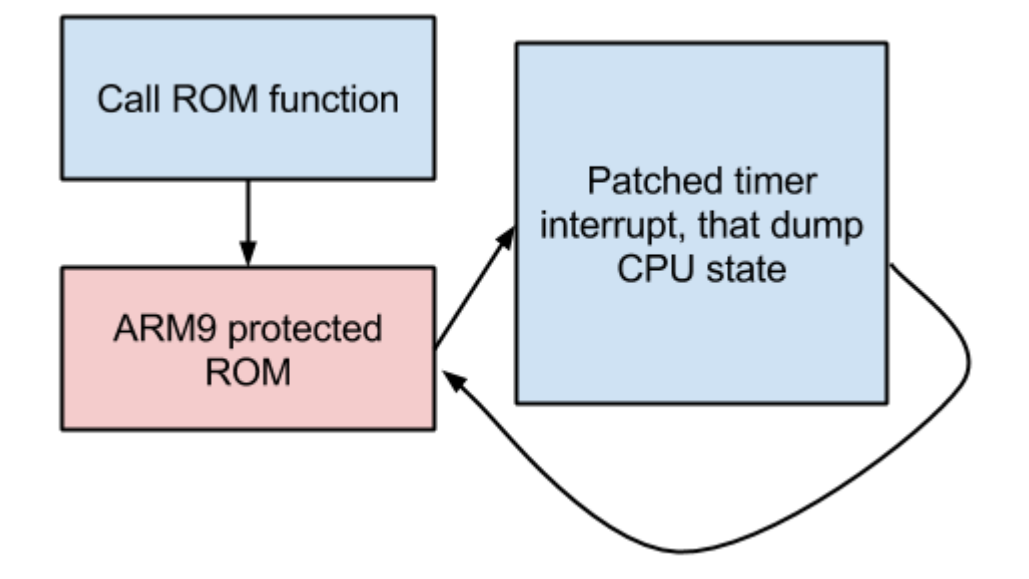

First 1MB check (No Signal)

### **Example for log recovering**

R0:00000000 R1:00000005 R2:00000002 R0:00000007 R1:00000005 R2:00000002 R0:00000009 R1:00000005 R2:00000002 R0:0000000A R1:00000005 R2:00000002

# **Make it Kosher**

#### **Disable Internet**

• Remember that time is money
#### **Disable Internet**

- "GET" -> "BET"
- "POST" -> "MOST"

#### No web server would ever answer you again.

#### **Hardware patches**

Circumcising a phone

### **Bugs**

- GSM connection
- FM Radio
- Bad factory reset

#### **BB5**

#### Not on this presentation :(

### **Asha phones protection**

#### This one has

- Whatsapp
- Facebook
- Twitter
- And all kind of other things...

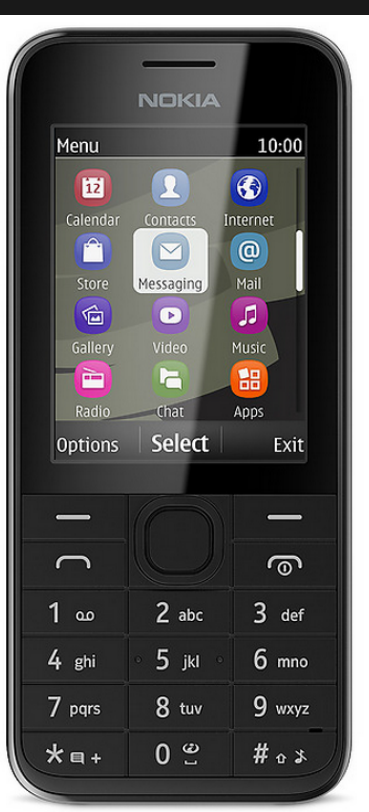

#### **Three steps of trust chain**

- 1. PBL
- 2. SBL
- 3. Firmware
	- RSA 1024 SHA1

### **Signed**

Flashable

OS (MCUSW) - Signed

Localization strings and gfx (PPM) - Signed

General purpose file system - Operator FAT16 (CNT / IMAGE) - Open

SecureROM

### **In the Image**

- Menusettings.xml
- Java apps
- Startup / Shutdown animations
- **Ringtones**
- Many kinds of other settings

#### **Blocking SMS & MMS**

#### When I have no control over the OS

### **A few things about FAT16**

- Table that defines chains of sectors
- Hard-links are possible
- Two files with the same name are possible

### **Blocking SMS**

- Find where messages are stored
- Delete that folder
- Create a file with the same name

### **pyFAT16**

#### Parsing FAT16 with Python is fun

#### **Making of the Samsung Kosher Phone**

#### **How to**

- 1. Download the firmware
- 2. Patch whatever you like
- 3. Flash it

\* If it's hard to find what to patch, Samsung are leaking binaries with debug symbols everywhere!

#### **Release**

#### Phosher framework:

<https://phosher.googlecode.com/svn/trunk>

#### \* It includes the FAT16 parser

#### **Thanks**

- Friends who prefer to stay Anonymous
- AT
- Ildis, Rubi, Yuval, Nitzan, Oren & Budo
- G3gg0, Krish and Nok5rev
- The good people of GSM Forum
- Wife
- My daughter for stress testing the hardware

# Thank you

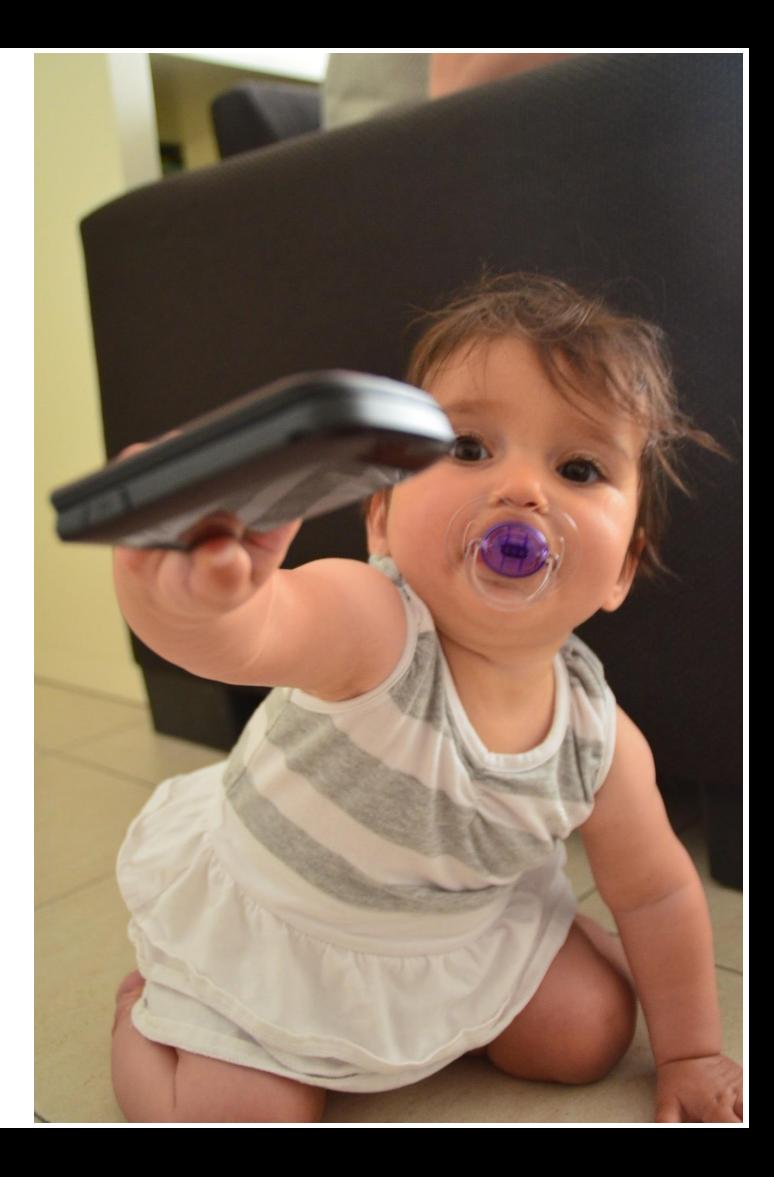

## **Questions?**